# Thermodynamique

#### **Frederick Soddy**

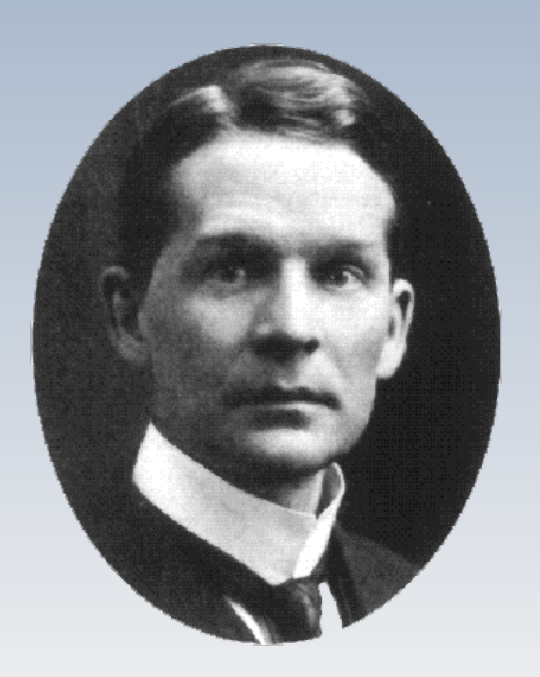

Les lois de la thermodynamique contrôlent la montée et la chute des systèmes politiques, la liberté ou la soumission des peuples, les mouvement de l'industrie et du commerce, les origines de la richesse et de la pauvreté, et le bienêtre de la race humaine.

FREDERICK SODDY (Prix Nobel 1921)

# Premier et second principes

#### Le premier principe concerne le **caractère conservatif** de l'énergie

Le second principe regarde **la qualité** de l'énergie

#### La Mafia de la Thermo

• Première loi: On ne peut pas gagner (on ne peut pas obtenir plus de ce qu'on investit)

- Deuxième loi: On ne peut pas sortir kif-kif (on ne peut  $\bullet$ pas récupérer tout ce qu'on investit)
- Troisième loi: On ne peut pas quitter le jeu! (L'entropie augmente tout le temps!)

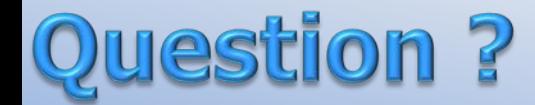

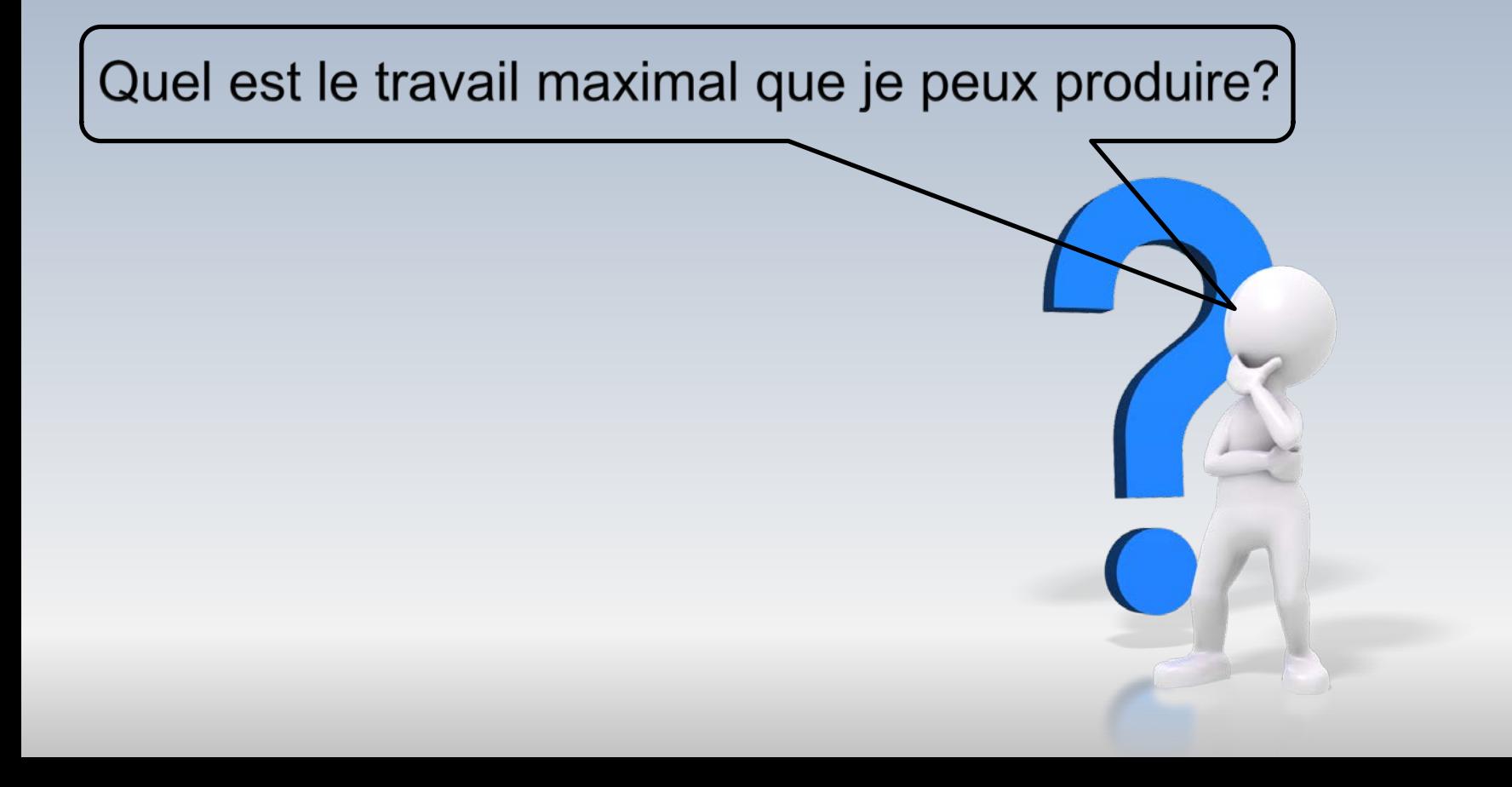

### Cycle: premier principe AU=Q-W Puisque les états I et F sont identiques,  $U_I = U_F$ l'énergie interne U est la même  $\Delta U = 0$  $\Delta U = Q - W$ On ne peut pas gagner  $Q = W$

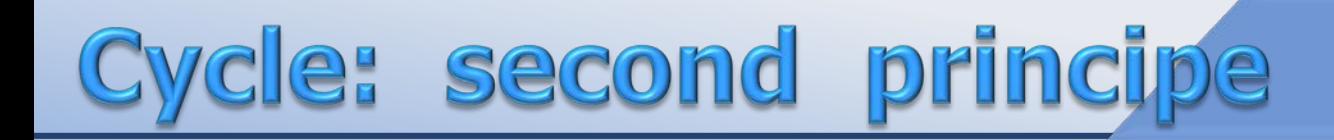

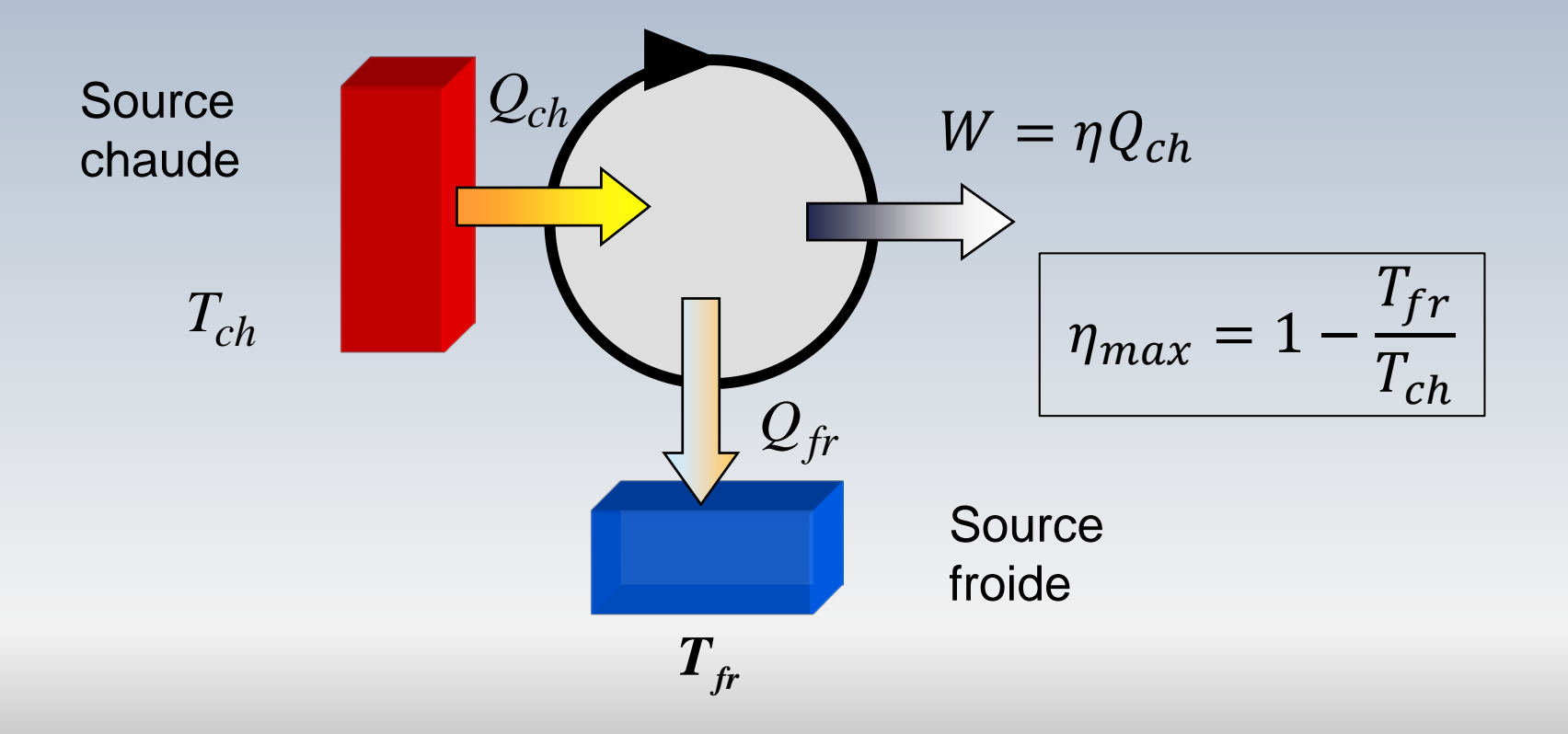

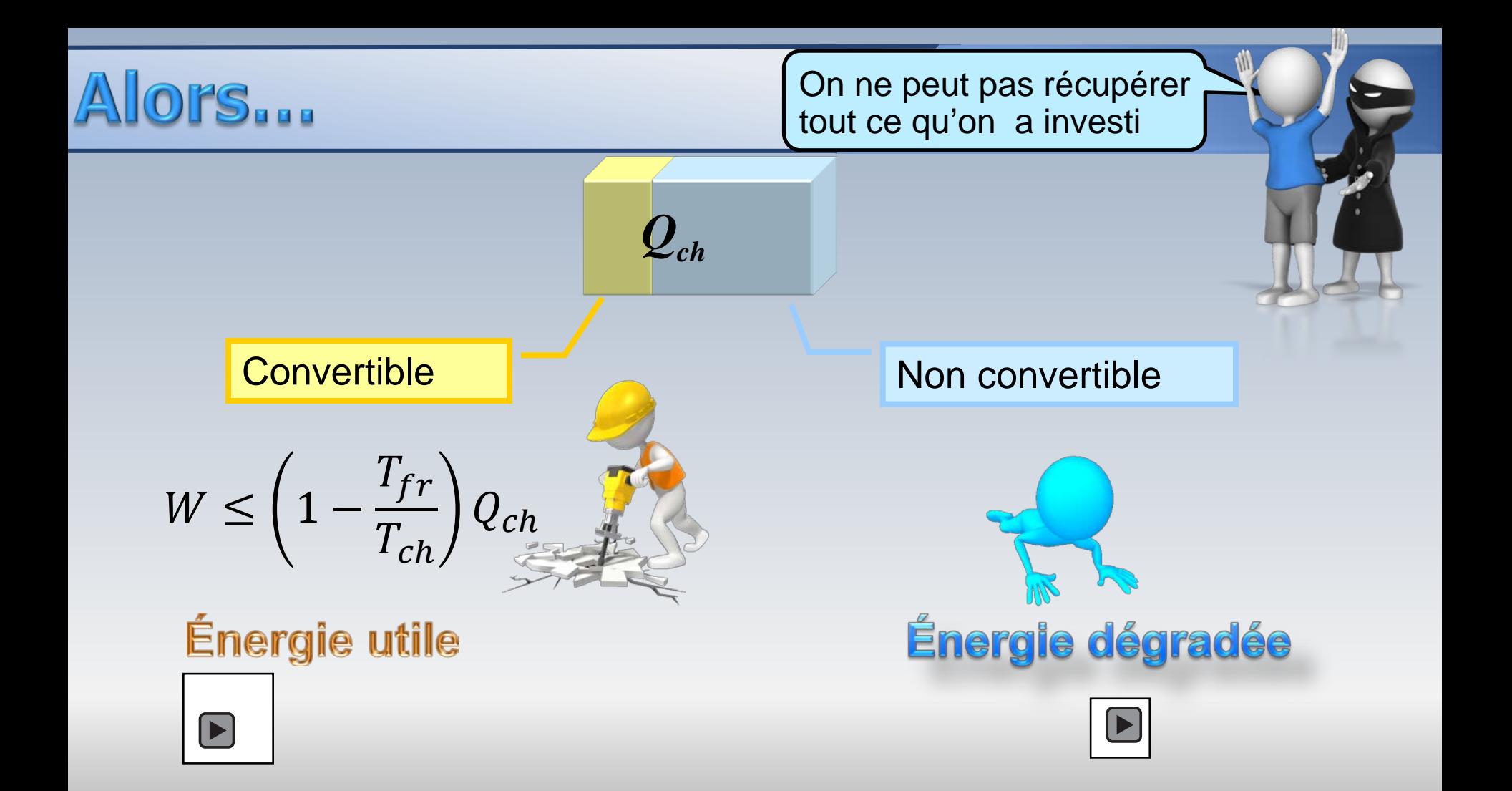

#### **Rudolf Clausius: 1865**

L'entropie mesure la dégradation de la qualité de l'énergie. Elle ne peut que croître au cours du temps

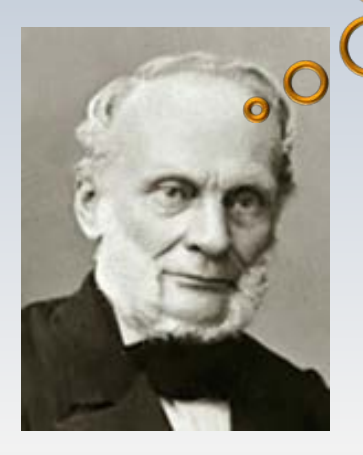

BIBLIOTHÈQUE DES PROFESSIONS INDUSTRIELLES ET AGRICOLES SÉRIE B, No 2.

DE.

LACHALE

 $/\mathfrak{u}$ 

THÉORIE MÉCANIQUEDEPOT LEGAL

Scine & Oise  $30/15$ 

1868

**CLAUSIUS PROFESSEUR** A L'UNIVERSITÉ DE WURZBOURG CORRESPONDANT DE L'INSTITUT

PAR

Traduite de l'allemand

PAR F. FOLIE

Docteur ès sciences, professeur à l'École industrielle et Répétiteur à l'École des Mines de Liége.

#### **PARIS**

LIBRAIRIE SCIENTIFIQUE, INDUSTRIELLE ET AGRICOLE EUGÈNE LACROIX, ÉDITEUR LIBRAIRE DE LA SOCIÉTÉ DES INGÉNIEURS CIVILS QUAI MALAQUAIS

1868

### L'inégalité de Clausius

Rudolf Clausius a trouvé qu'un système fermé étant mis en contact avec des sources de chaleur de température  $T_i$  avec des échanges de chaleur  $Q_i$  vérifie

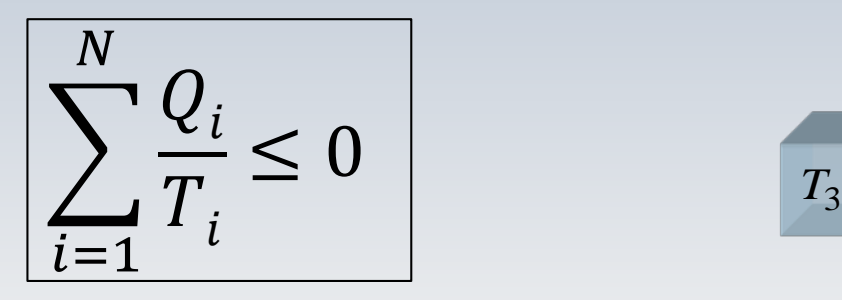

Inégalité de Clausius

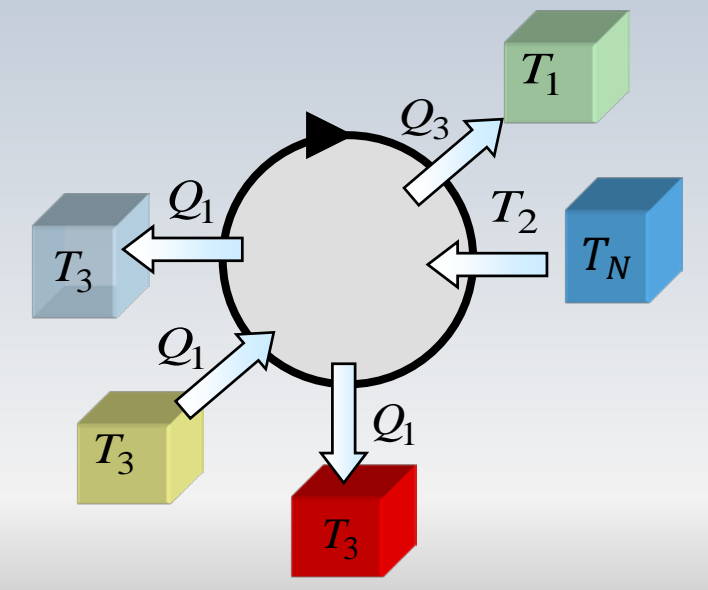

#### Système continu

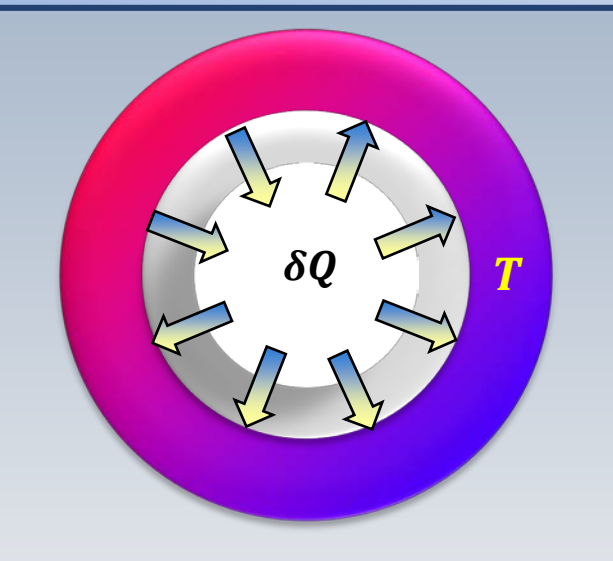

#### Pour un système continu l'inégalité de **Clausius devient**

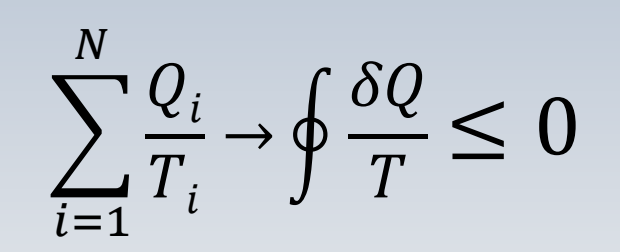

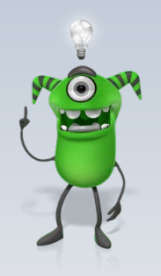

## La notion d'entropie

L'intégrale <u>|</u>  $\tilde{l}$  $\frac{d}{d} \frac{\delta \bm{Q_{r\acute{e}v}}}{dt}$  $\frac{e^{\gamma} \epsilon v}{T}$  entre un état initial  $\bm{i}$  et un état final  $\bm{f}$  est **indépendante du chemin suivi**. Cette quantité correspond à la **variation d'entropie**, notée par le symbole ∆**.**

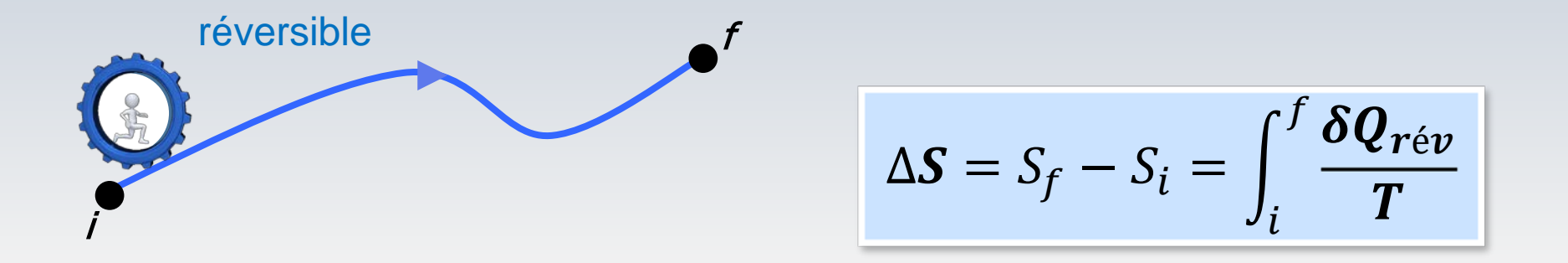

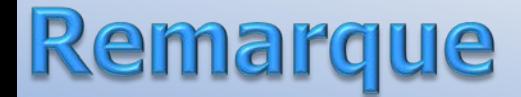

#### Pour un processus irréversible, (réel) l'expression suivante **ne correspond pas à la variation d'entropie**

$$
\Delta S = S(f) - S(i) \neq \int_{i}^{f} \frac{\delta Q_{irr}}{T}
$$

#### Croissance de l'entropie

L'inégalité fondamentale de Clausius  $\oint \frac{\delta Q}{T} \leq 0$  permet d'établir que l'entropie est une quantité qui augmente tout le temps.

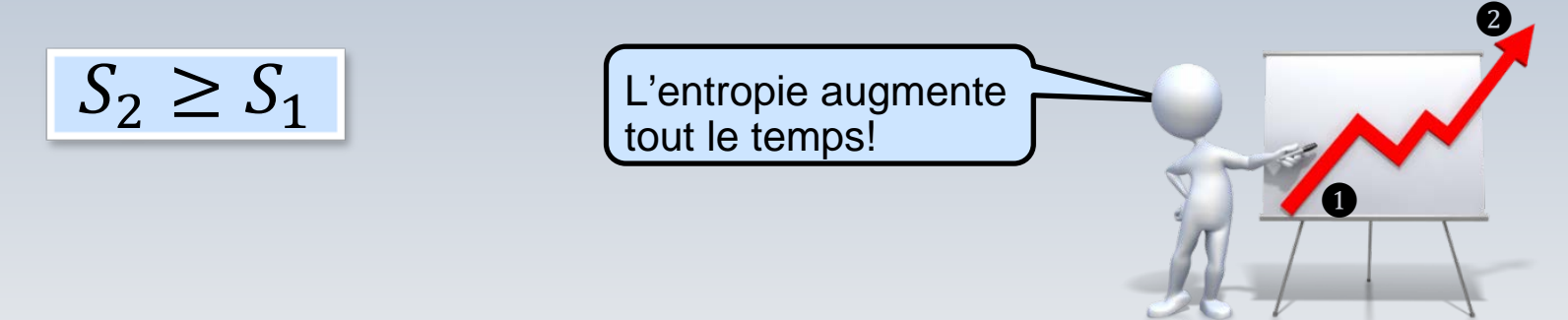

#### Notions abstraites?

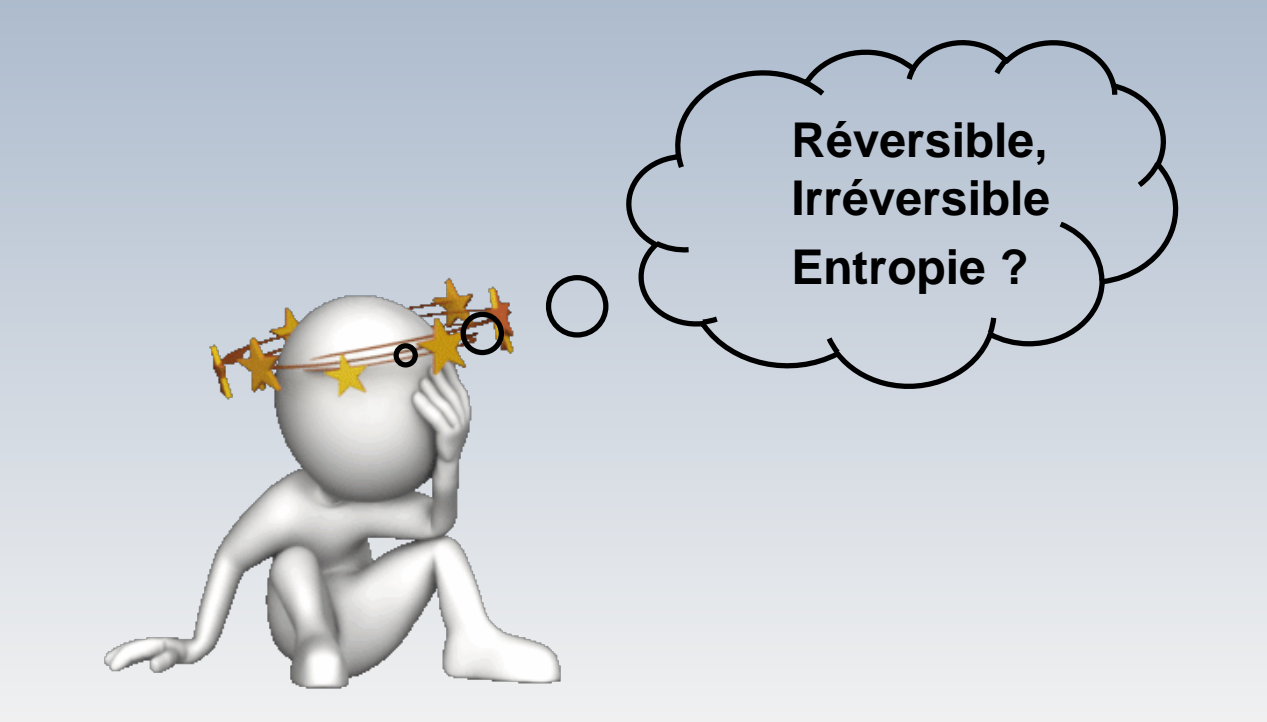

### Transformation irréversible

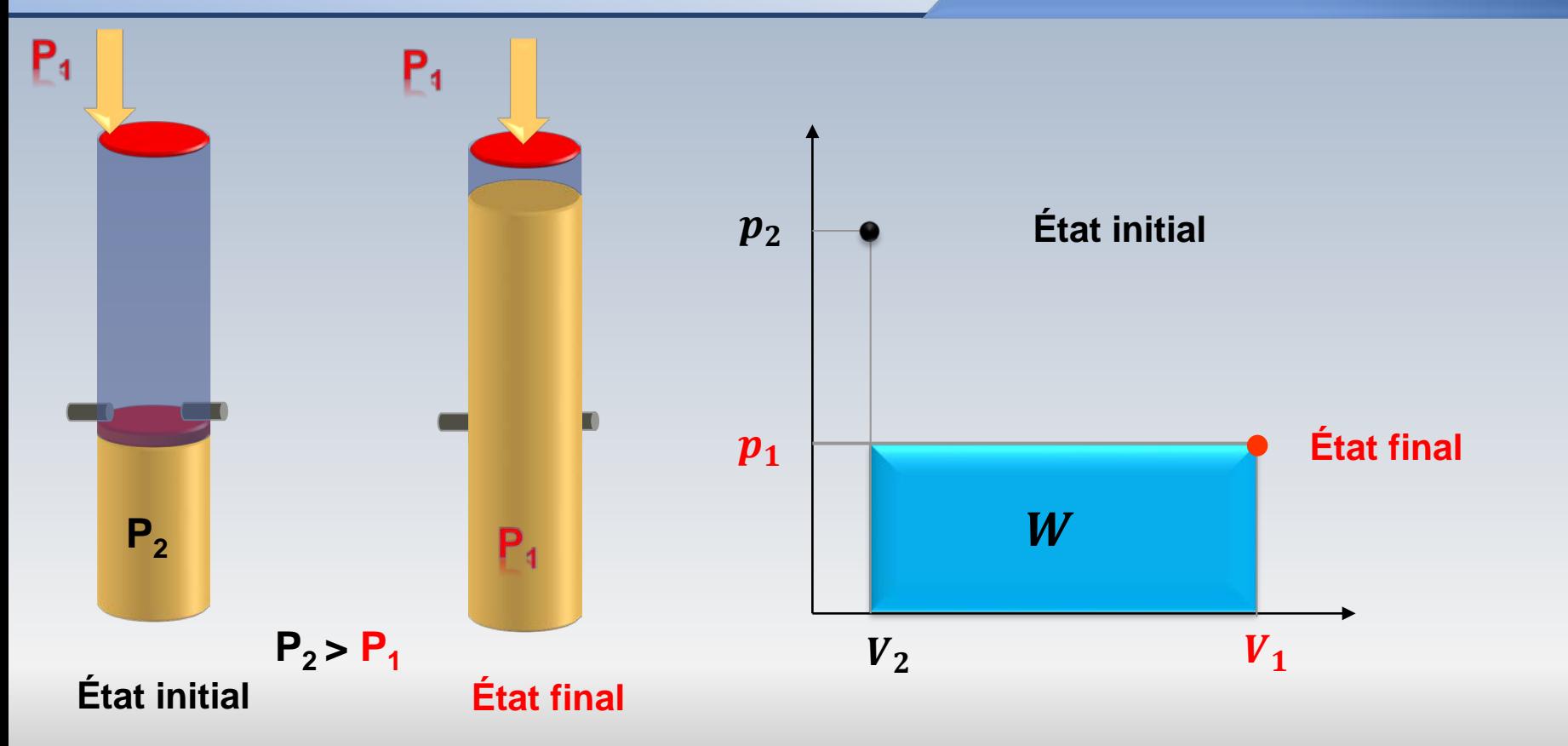

### Transformation réversible

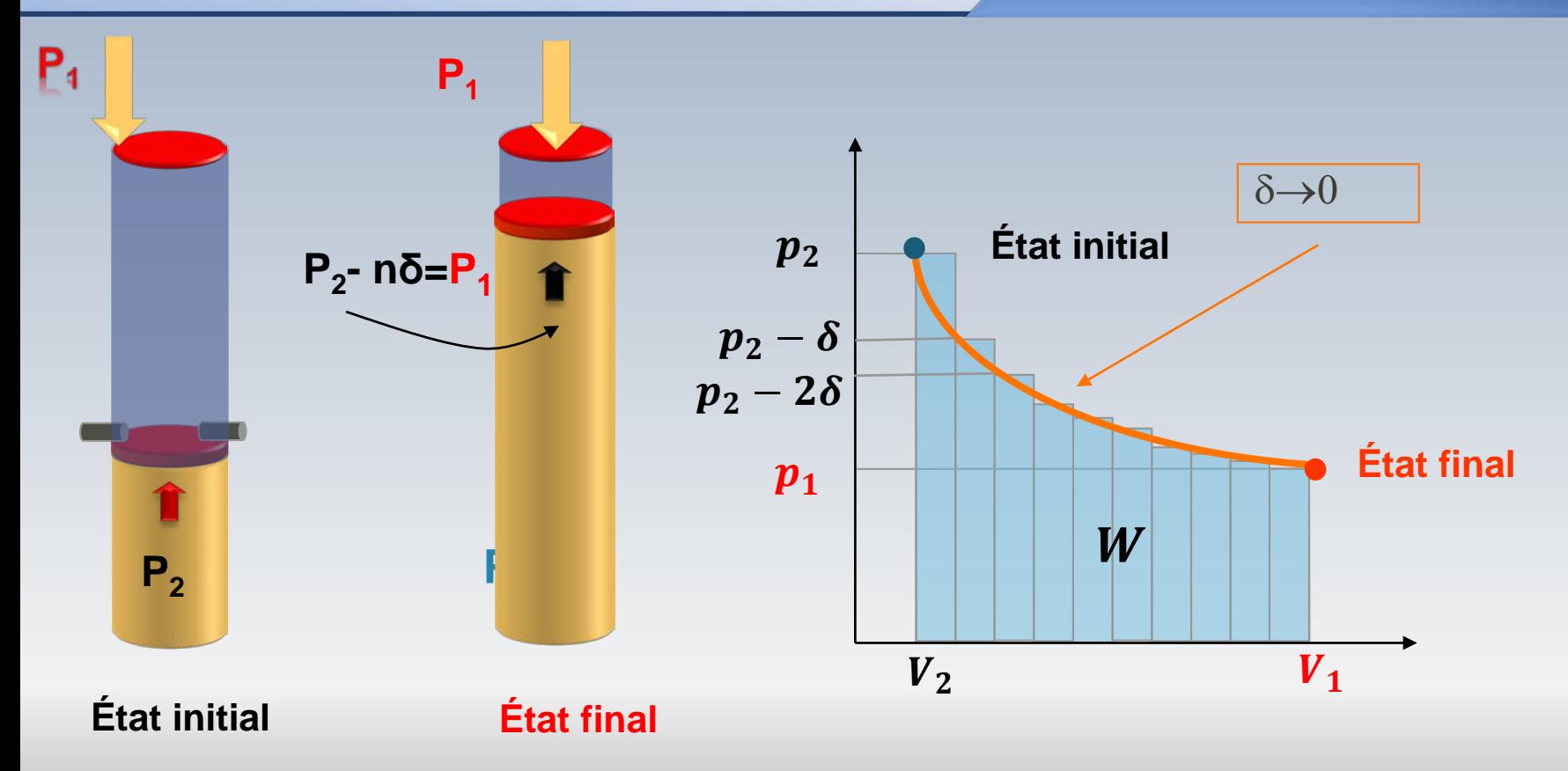

#### Réelle et idéale

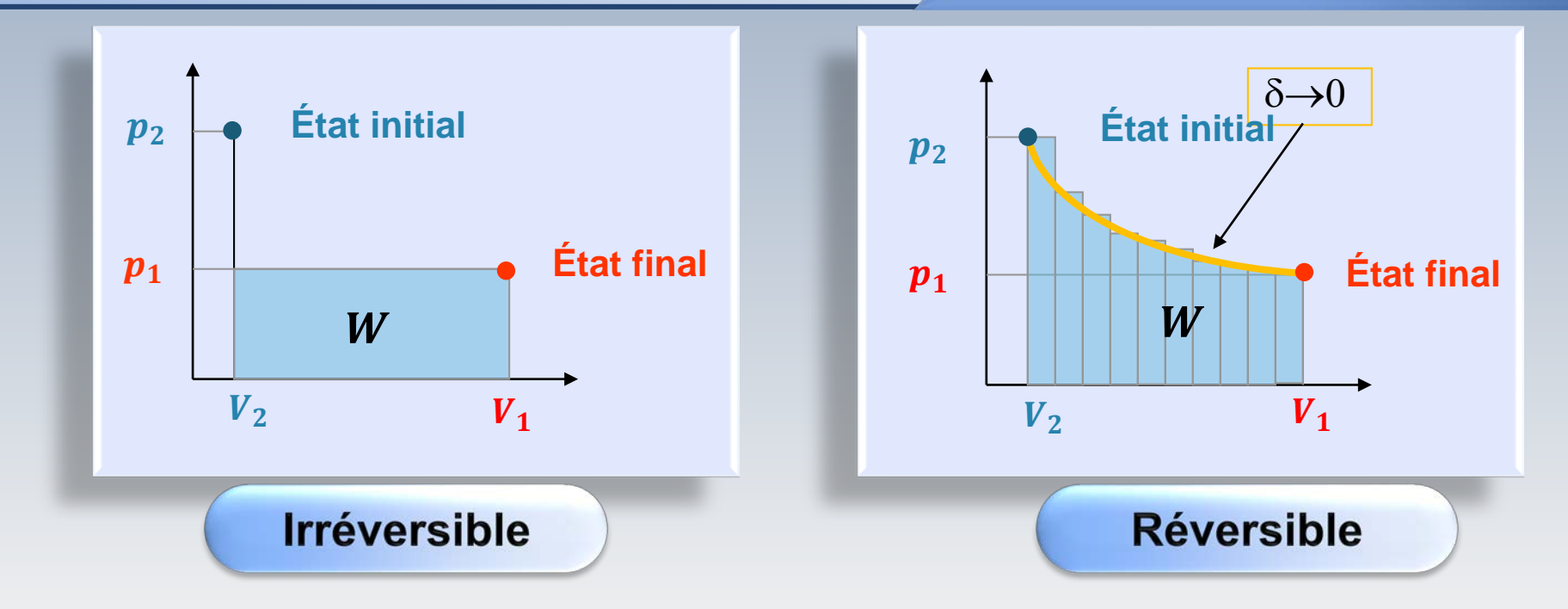

La qualité de la transformation est différente: le travail W produit **est maximal** pour une transformation **réversible!**

#### Surface d'état

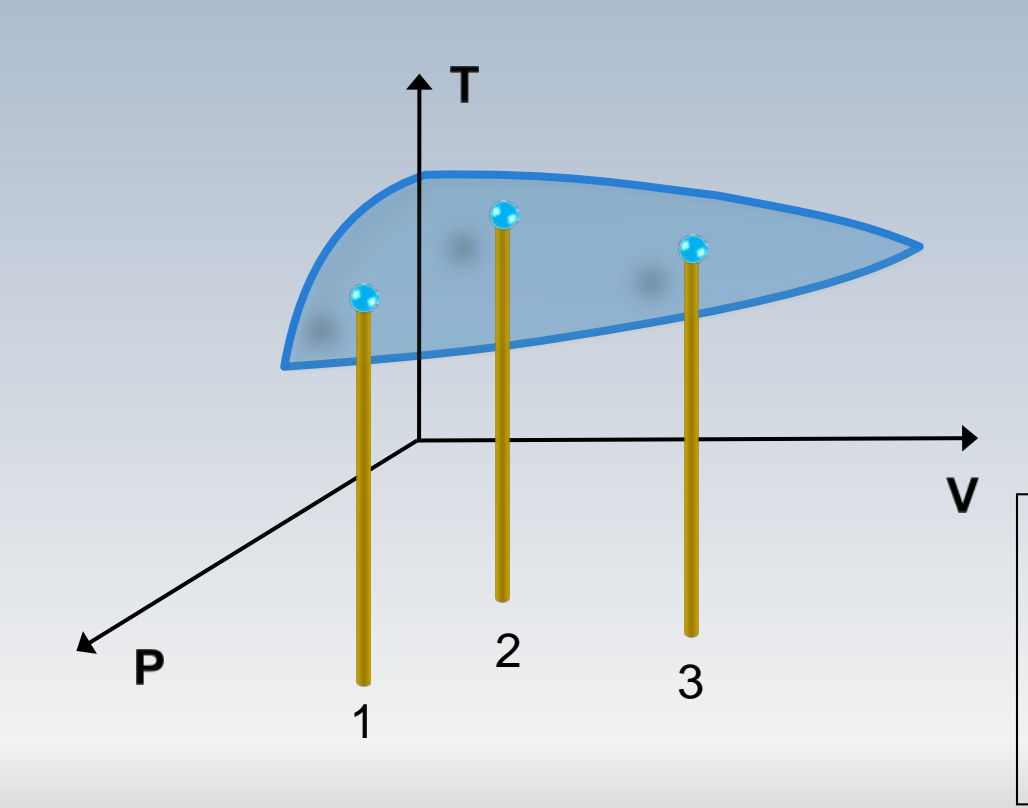

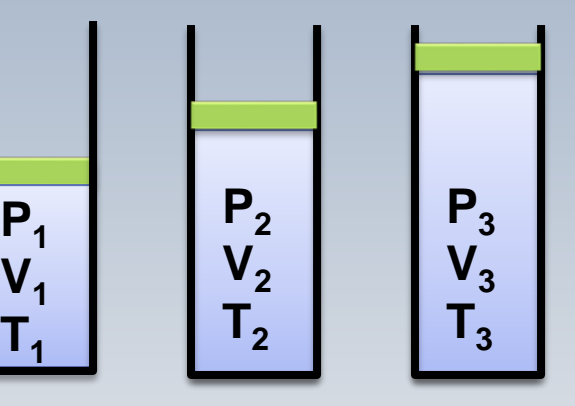

**On imagine qu'un ensemble de points à l'équilibre se trouvent sur une même surface, dite d'état, dans "l'univers 3 D thermodynamique "**

#### Processus réel

**S La surface d'état** est une idéalisation Elle permet de concevoir un processus idéal (des équations), dit quasi-statique, décrivant le passage par une série d'états d'équilibre **sur cette surface**. **processus idéal**

**processus réel**

X

**B**

Y

Un **processus réel** est une succession d'états **hors l'équilibre thermodynamique**. Il ne peut donc pas être défini sur la surface d'état

### Surface d'état P-V-T

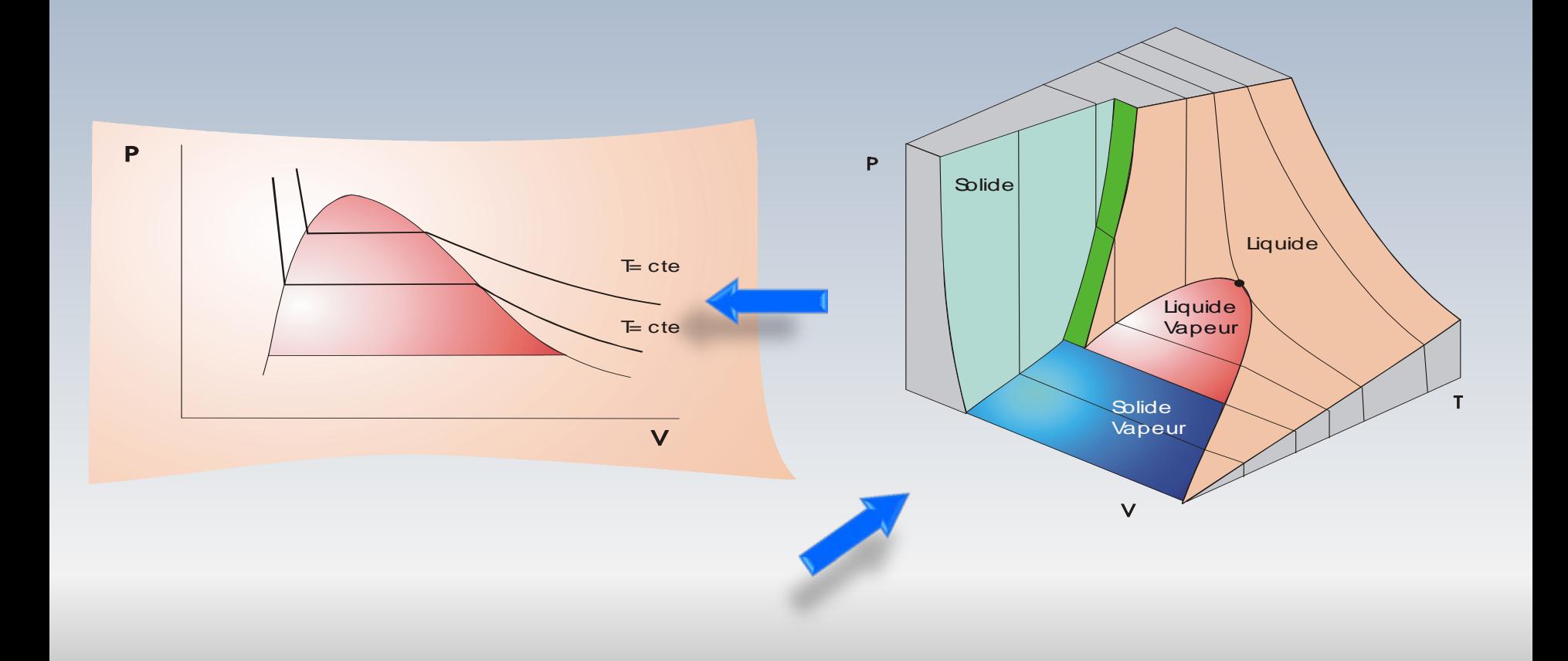

### Surface d'état P-V-T

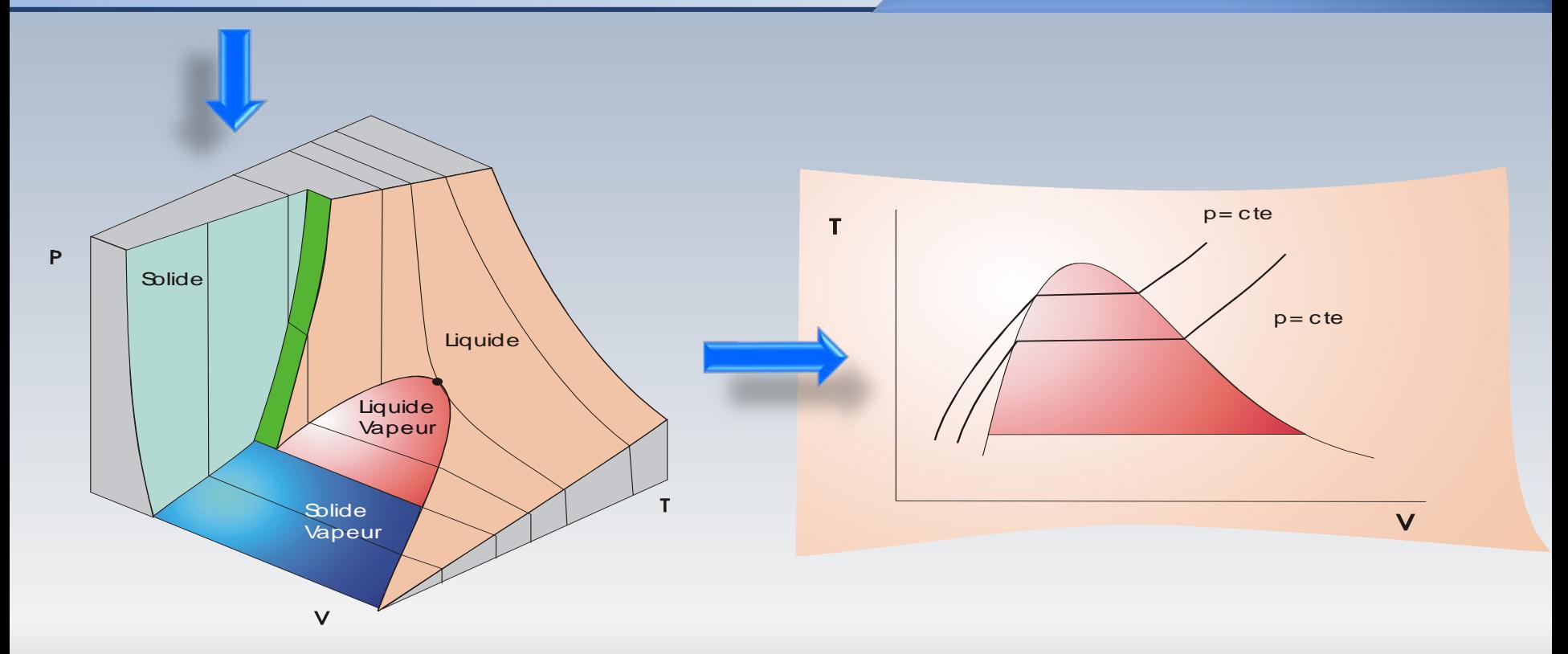

# Écoulements compressibles

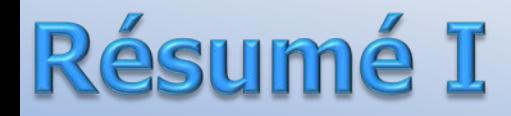

#### 9.01 Thermodynamique

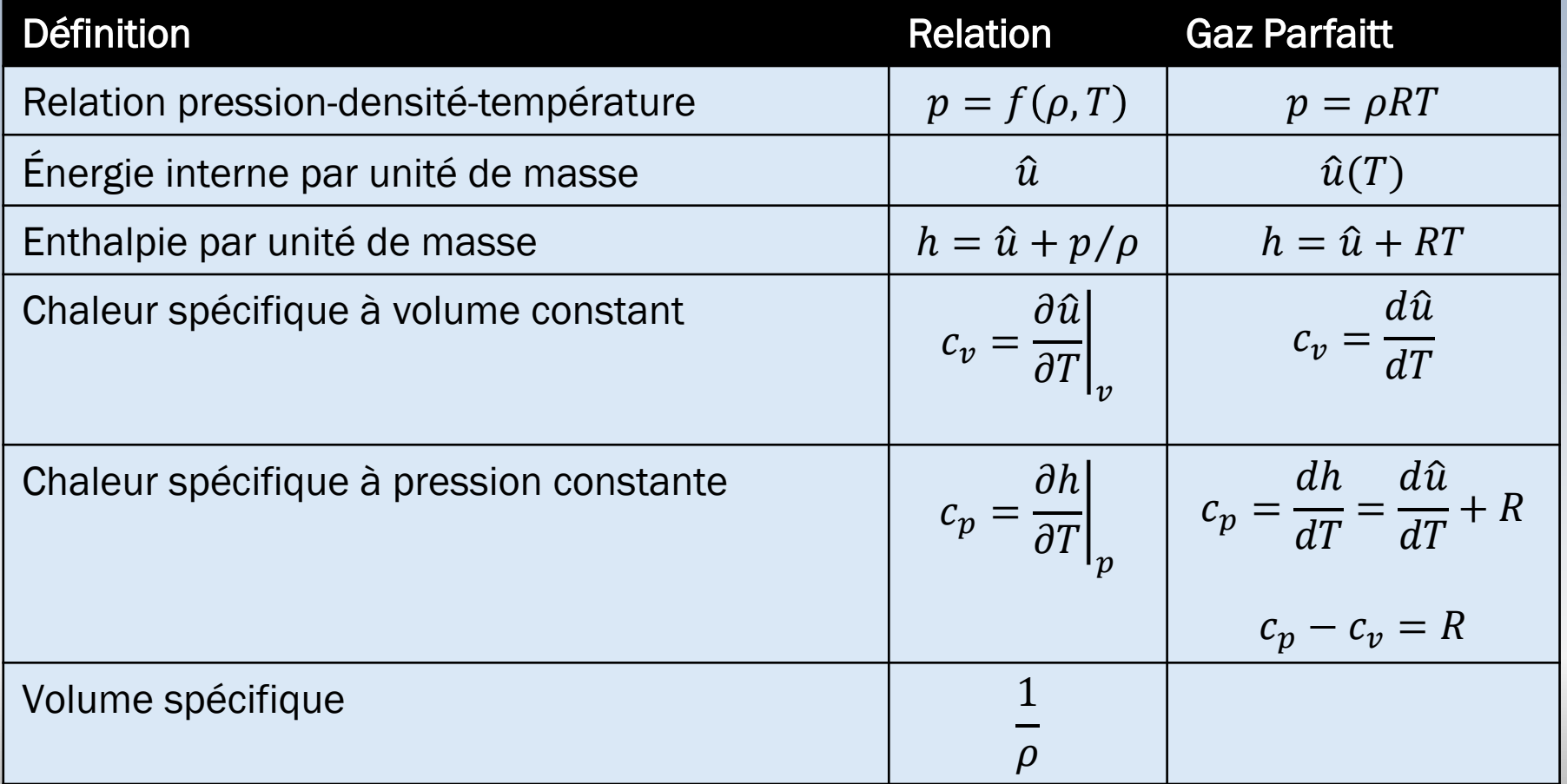

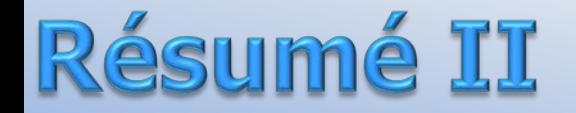

#### 9.01 Thermodynamique

$$
R = c_p - c_v \qquad \qquad c_v = \frac{R}{\gamma - 1} \qquad \qquad c_p = \frac{\gamma R}{\gamma - 1}
$$

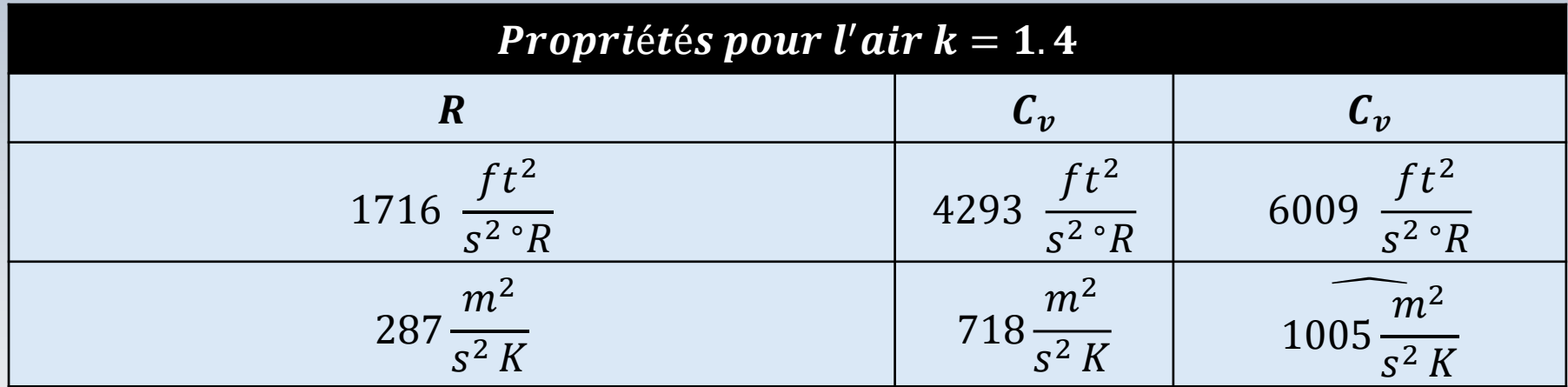

$$
u_2 - u_1 = c_v (T_2 - T_1) \qquad h_2 - h_1 = c_p (T_2 - T_1)
$$

Variation d'énergie interne et d'enthalpie d'un gaz parfait à chaleur spécifique constante

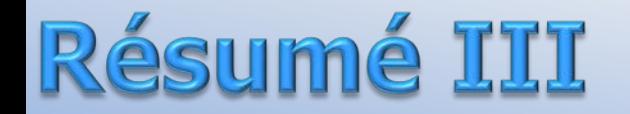

Pour un gaz parfait, **la variation d'entropie** entre deux états ❶ et peut être calculée par:

$$
s_2 - s_1 = c_p \ln\left(\frac{T_2}{T_1}\right) - R \ln\left(\frac{p_2}{p_1}\right) \Bigg|_{c_p = \text{cnst}\epsilon}
$$

ou encore

$$
s_2 - s_1 = c_v \ln\left(\frac{T_2}{T_1}\right) + R \ln\left(\frac{v_2}{v_1}\right) \Bigg|_{c_p = c}
$$

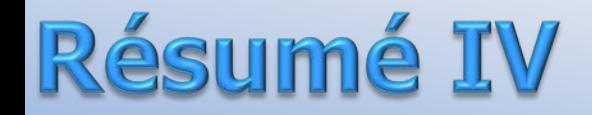

Processus isentropique  $s_1 = s_2$ ,  $c_p = \text{cnste}$ .

$$
\begin{pmatrix} T_2 \\ T_1 \end{pmatrix} = \left(\frac{p_2}{p_1}\right)^{\frac{\gamma-1}{\gamma}}
$$

$$
\frac{p}{\rho^{\gamma}} = \text{cnste}
$$

$$
\left(\frac{T_2}{T_1}\right)^{\frac{1}{\gamma-1}} = \left(\frac{\rho_2}{\rho_1}\right)
$$

#### Grandeur d'arrêt, totale, de stagnation

$$
h_0=h+\frac{V^2}{2}
$$

L'enthalpie totale se conserve **même si l'écoulement est irréversible!**

Cette combinaison peut être aussi être interprétée comme l'état qui prendrait l'enthalpie de l'écoulement si on l'amenait au repos de manière adiabatique

.

On parle alors de **grandeur d'arrêt ou de stagnation**

#### **Enthalpie totale**

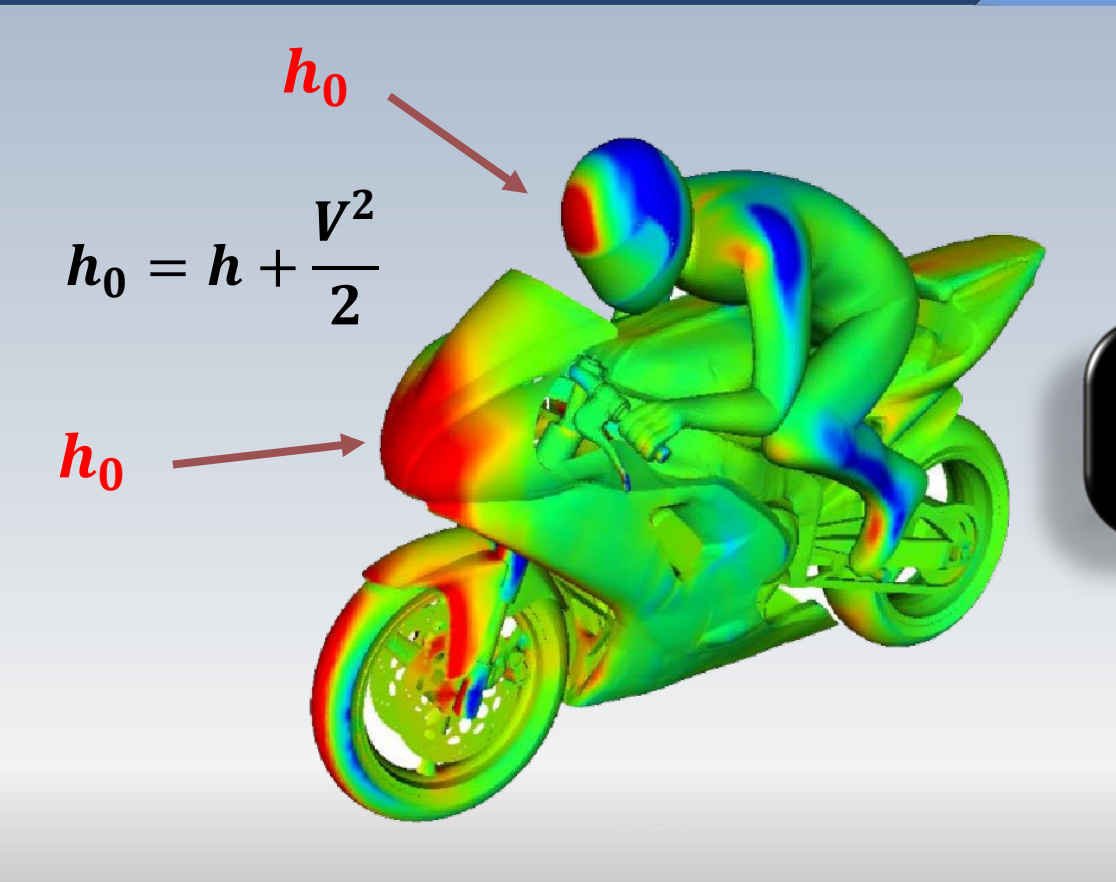

Au cours du processus d'arrêt, l'énergie cinétique est convertie en enthalpie!

9.03 Écoulement adiabatique…

À partir de l'enthalpie totale  $h_0 = h + V^2/2$ , on peut trouver la **température totale**

 $\int dh = \int c_p dT \implies h_0 - h = c_p (T_0 - T)$  $T_0 = T +$  $V^2$  $2c_p$ ℎ  $\frac{h_0}{c}$  $dh = \vert$  $T$  $\frac{T_0}{c}$  $c_p$ d T  $(c_p = \textit{cnste})$ 

**La température totale d'arrêt ou de stagnation est conservée pour tout écoulement adiabatique**

#### Température totale et nombre de Mach

Au 19ième siècle, *de Saint Venant* à introduit un formule qui relie la température adimensionnelle  $T_0/T$  au nombre de Mach

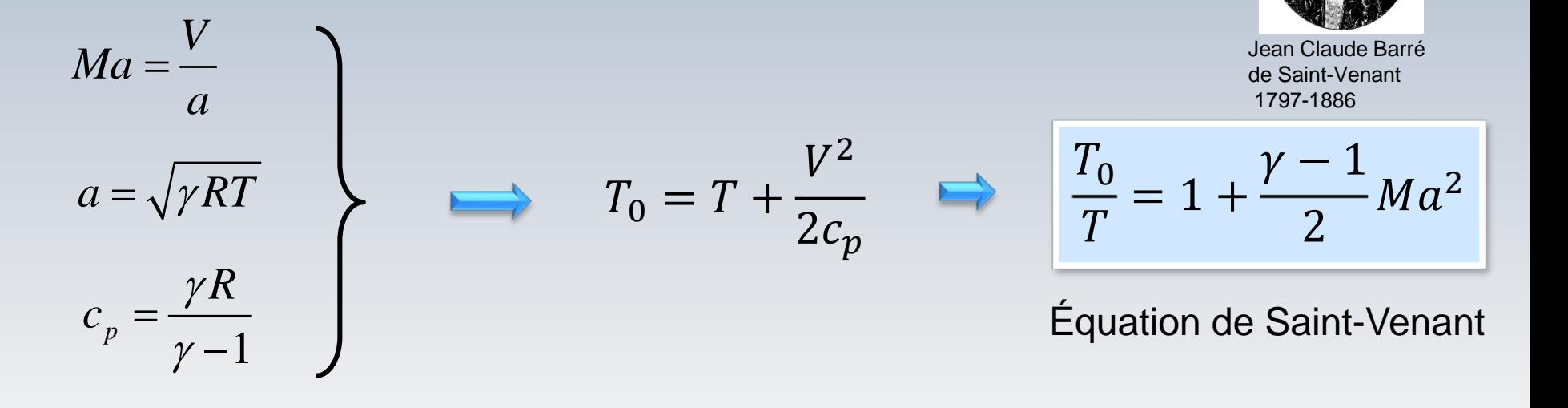

#### Température totale et nombre de Mach

L'utilisation des relations pour un **écoulement isentropique** avec la relation de Saint-Venant, permet d' écrire

$$
\frac{T_0}{T} = 1 + \frac{k-1}{2} Ma^2 \qquad \Longrightarrow \qquad \frac{T_0}{T} = \left(\frac{\rho_0}{\rho}\right)^{k-1} = \left(\frac{p_0}{p}\right)^{k-1/k}
$$

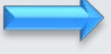

$$
P_{0I} P_{0I} T_0 = P_I P_I T^2
$$

9.03 Écoulement...

$$
\frac{p_0}{p} = \left(1 + \frac{k-1}{2}Ma^2\right)^{k/k-1}
$$

$$
\frac{\rho_0}{\rho} = \left(1 + \frac{k-1}{2}Ma^2\right)^{1/k-1}
$$

$$
\[1 + \frac{k-1}{2} Ma^2\] = \frac{T_0}{T} = \left(\frac{\rho_0}{\rho}\right)^{k-1} = \left(\frac{p_0}{p}\right)^{k-1/k}
$$

Formule "trois pour un"

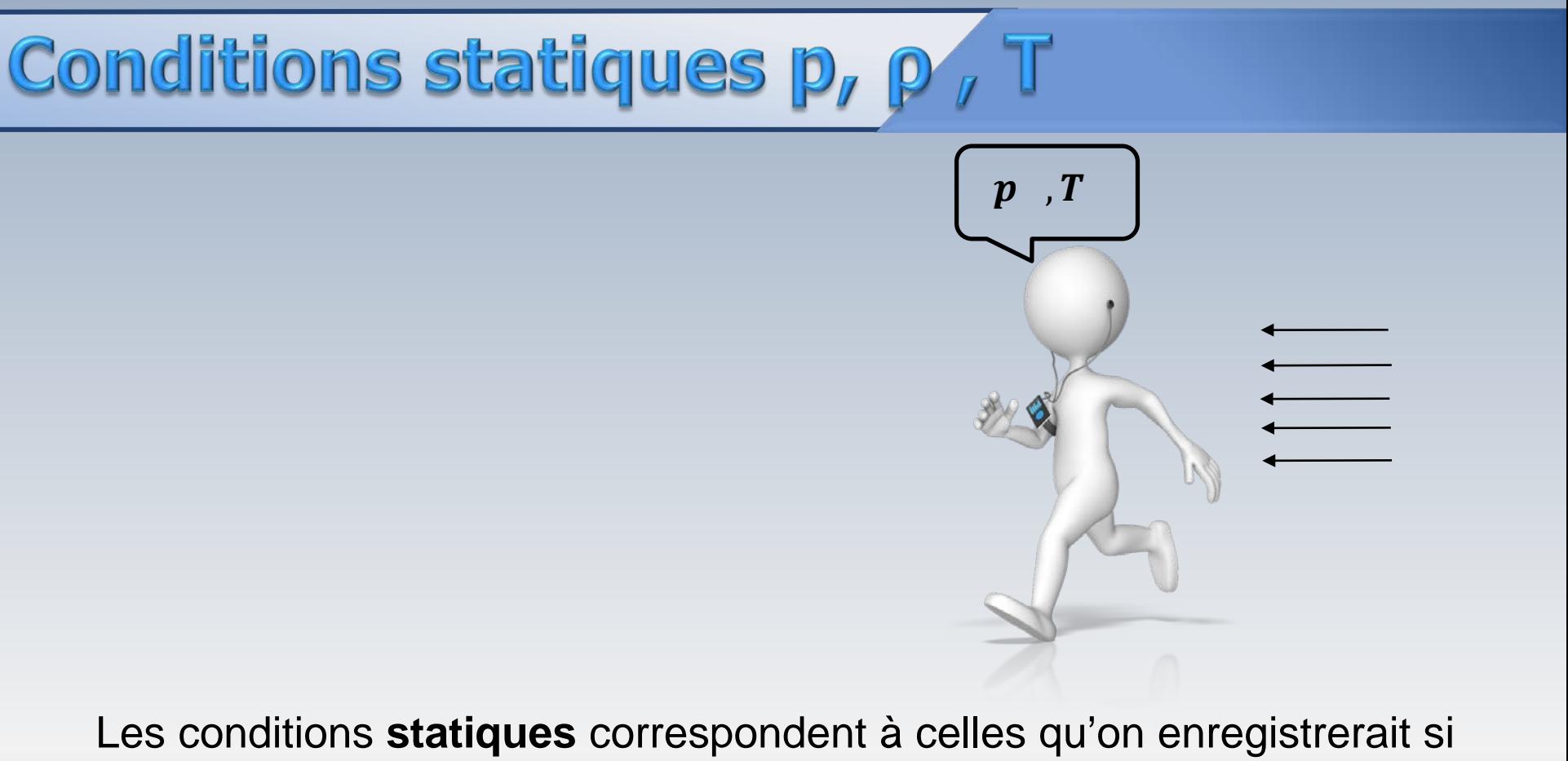

on se déplaçait à la même vitesse que l'écoulement

# Conditions totales po , Po , To

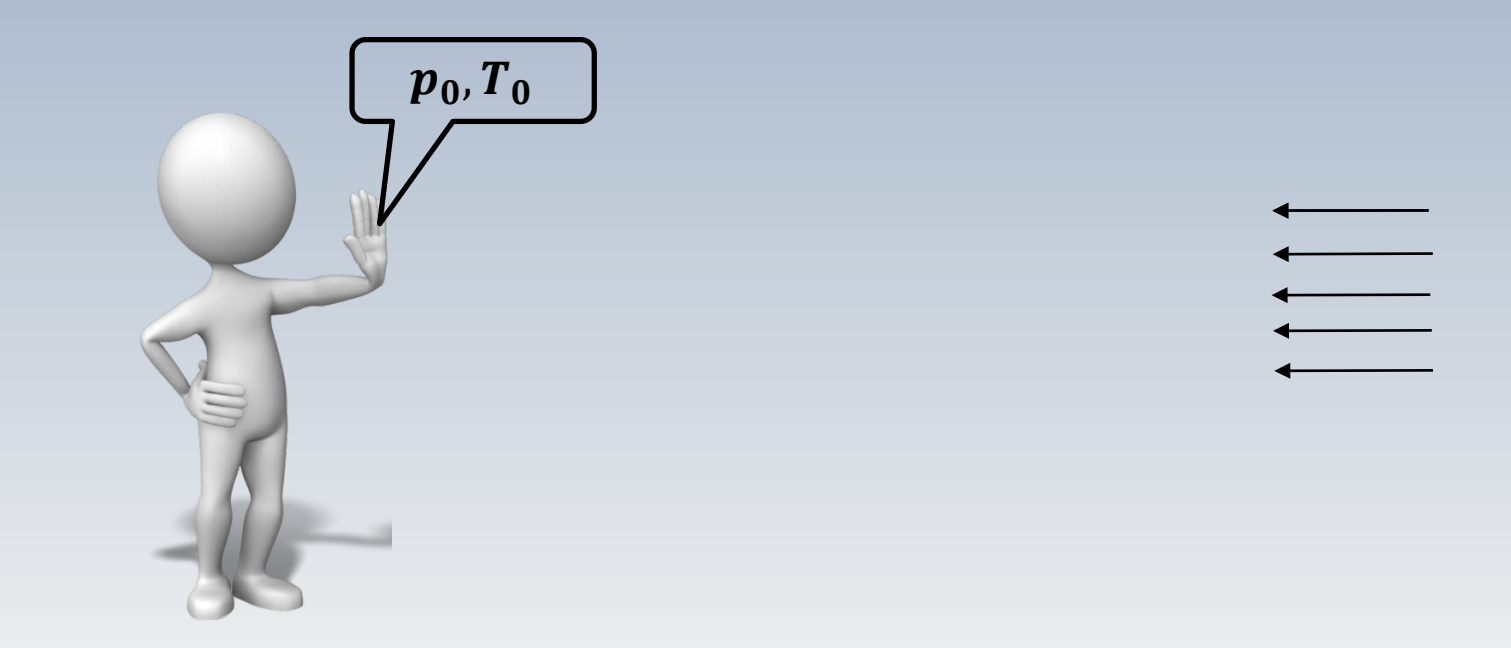

Les conditions **totales** correspondent à celles qu'on enregistrerait si on arrêtait complétement l'écoulement

Par définition, les **quantités critiques** correspondent à un point de l'écoulement où la vitesse est sonique, soit **lorsque**  $Ma = 1$ 

$$
\frac{p^*}{p_0} = \left(\frac{2}{\gamma + 1}\right)^{\gamma/\gamma - 1} \frac{\rho^*}{\rho_0} = \left(\frac{2}{\gamma + 1}\right)^{1/\gamma - 1} \qquad \frac{T^*}{T_0} = \left(\frac{2}{\gamma + 1}\right) \qquad \frac{a^*}{a_0} = \sqrt{\frac{T^*}{T_0}} = \sqrt{\frac{2}{\gamma + 1}}
$$

Pour **l'air avec γ=1.4** on a

$$
\frac{p^*}{p_0} = 0.5275, \quad \frac{\rho^*}{\rho_0} = 0.6343, \quad \frac{T^*}{T_0} = 0.8316, \quad \frac{a^*}{a_0} = 0.9119
$$

…
# Débit massique

#### 9.04 Écoulement...

$$
\left(\frac{T_2}{T_1}\right) = \left(\frac{U_2}{V_1}\right)^{\frac{V-1}{V}}
$$

$$
\frac{\dot{m}\sqrt{RT_0}}{p_0A}=Ma\sqrt{\gamma}\left[1+\frac{\gamma-1}{2}Ma^2\right]^{-\frac{\gamma+1}{2(\gamma-1)}}
$$

Le débit massique *m* est une fonction du nombre de Mach

$$
\frac{\dot{m}\sqrt{RT_0}}{p_0A}=Ma\sqrt{\gamma}\left[1+\frac{\gamma-1}{2}Ma^2\right]^{-\frac{\gamma+1}{2(\gamma-1)}}
$$

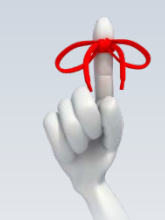

Connaissant le nombre de Mach, on peut trouver facilement le débit massique. Par contre, si l'on connait le débit massique, il faut résoudre une équation non linéaire pour trouver le nombre de Mach

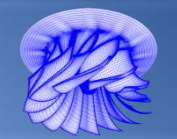

# Le diagramme h-s

#### Le diagramme h-s

- **Le diagramme h-s (enthalpie-entropie)** est très utilisé pour représenter les transformations dans les turbomachines.
- Dans ce plan on peut analyser, comparer et visualiser plus facilement les variations d'enthalpie, réelle et idéale, décrites dans l'espace thermodynamique enthalpie (h), entropie  $(s)$  pression  $(p)$

#### L'espace h,s,p

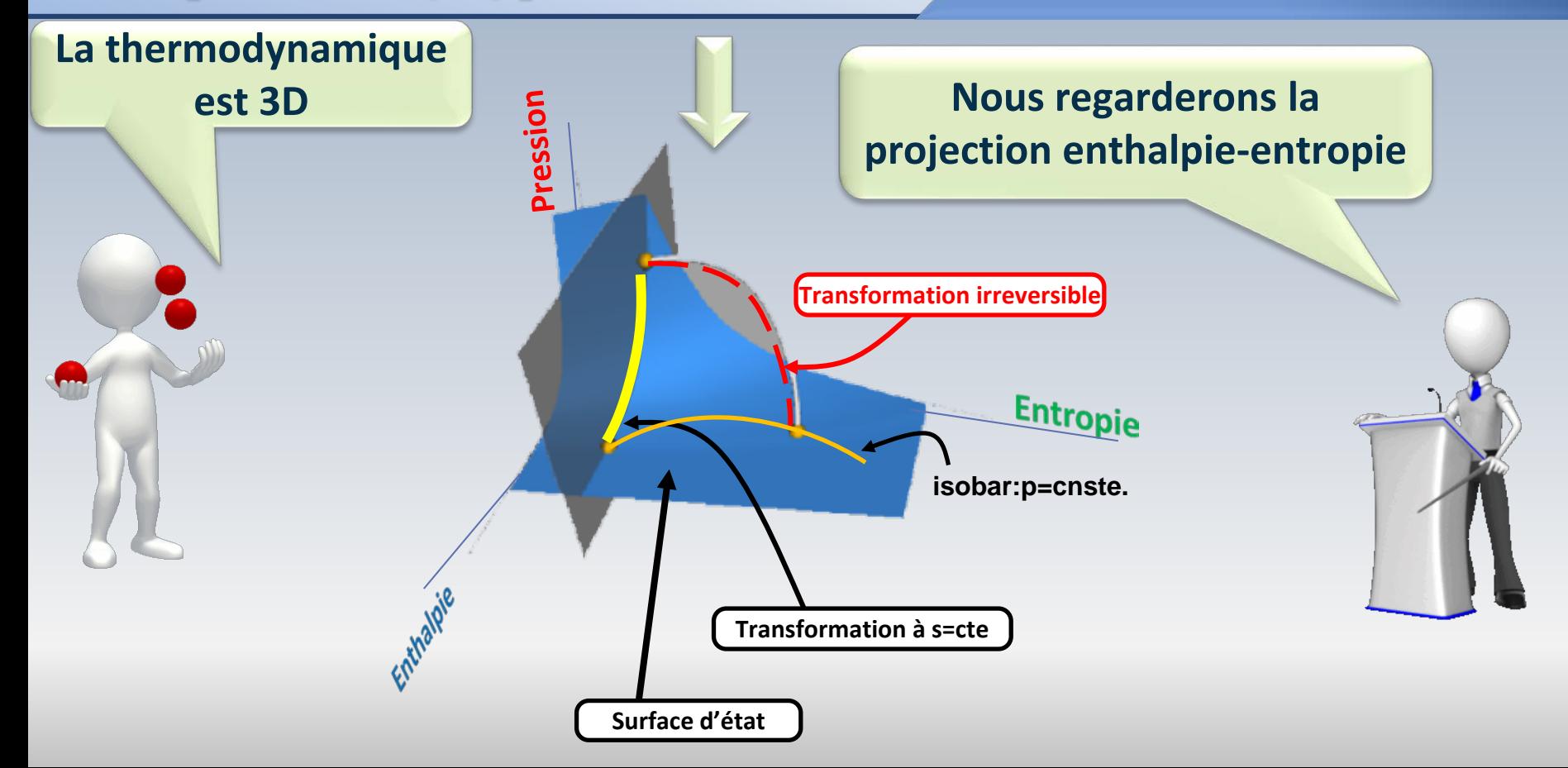

#### Processus: isentropique/réel

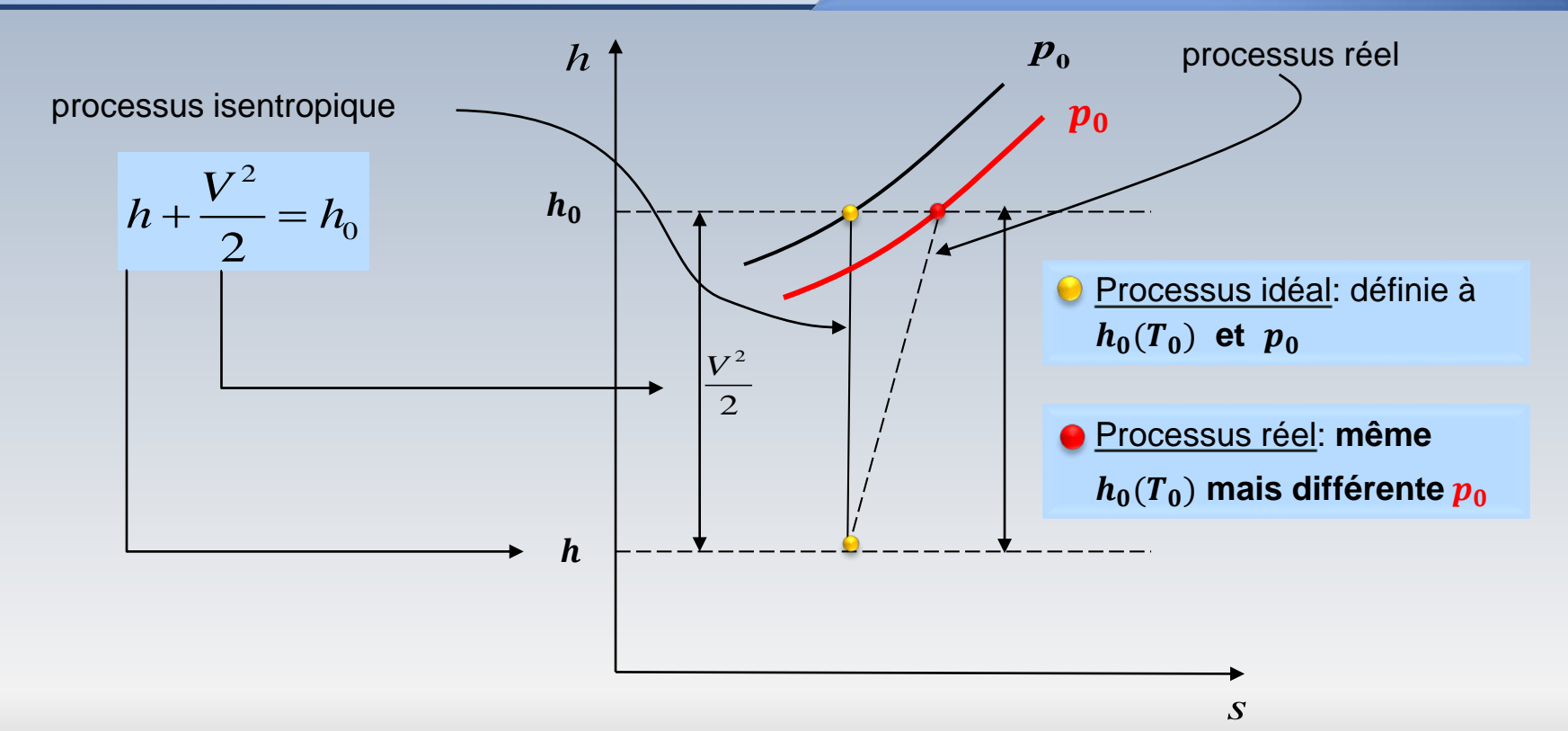

# Rendement isentropique

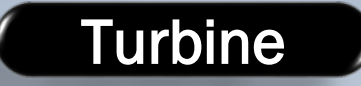

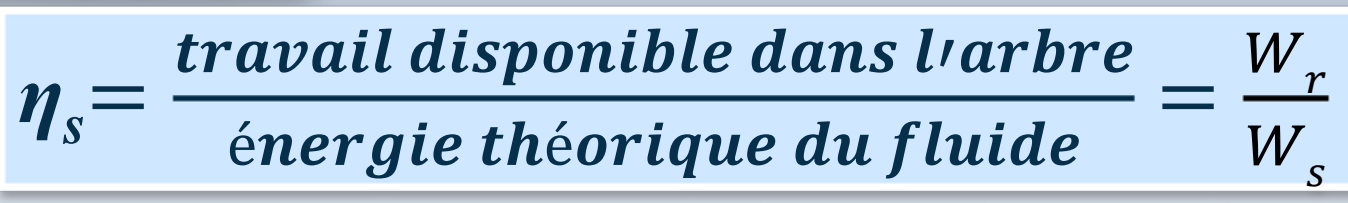

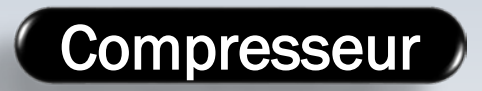

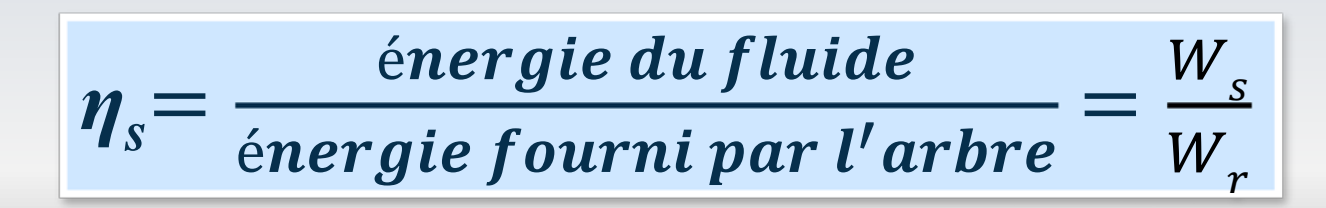

# Turbine: rendement total à total

$$
W_r = h_{01} - h_{02}
$$
  

$$
W_s = h_{01} - h_{02s}
$$

 $\overline{\mathbf{s}}$ 

$$
\boldsymbol{W}_r < \boldsymbol{W}
$$

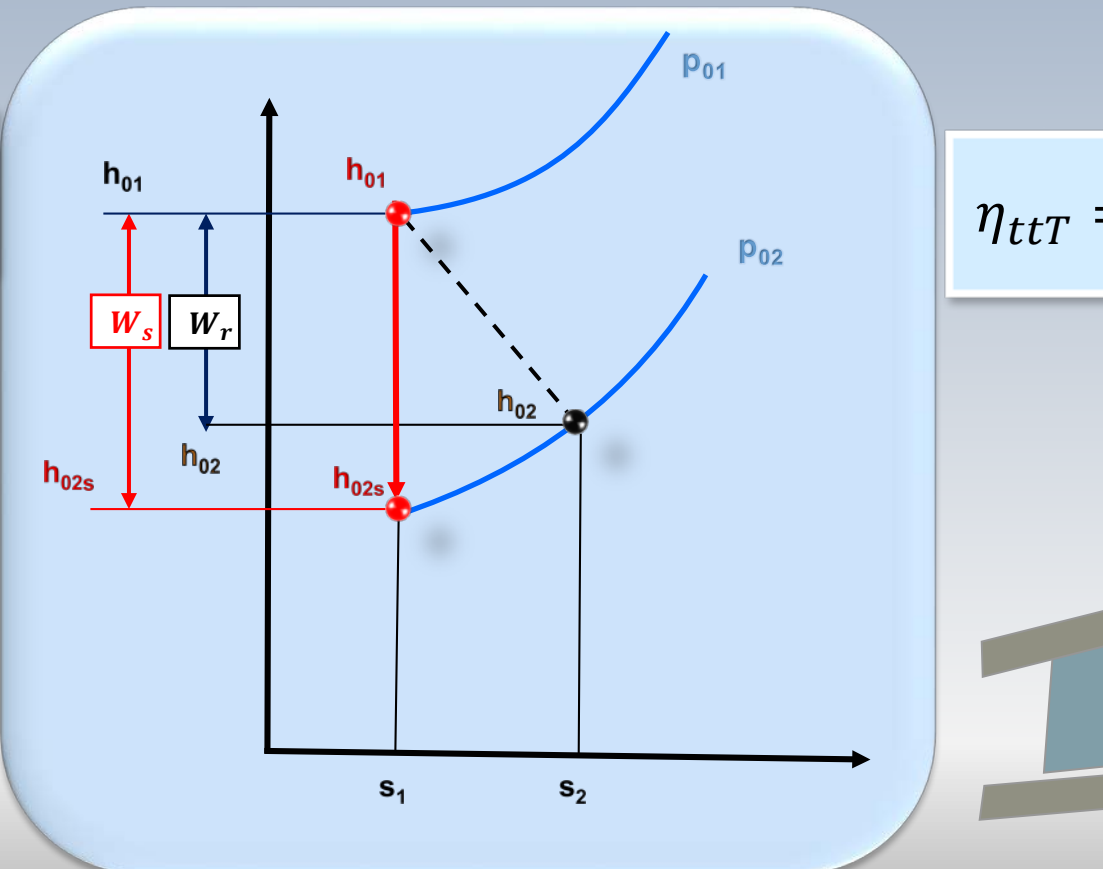

$$
\eta_{ttT} = \frac{h_{01} - h_{02}}{h_{01} - h_{02s}}
$$

 $\boldsymbol{z}$ 

### Compresseur: rendement total à total

$$
W_s = h_{02s} - h_{01}
$$
  

$$
W_r = h_{02} - h_{01}
$$

$$
W_r > W_s
$$

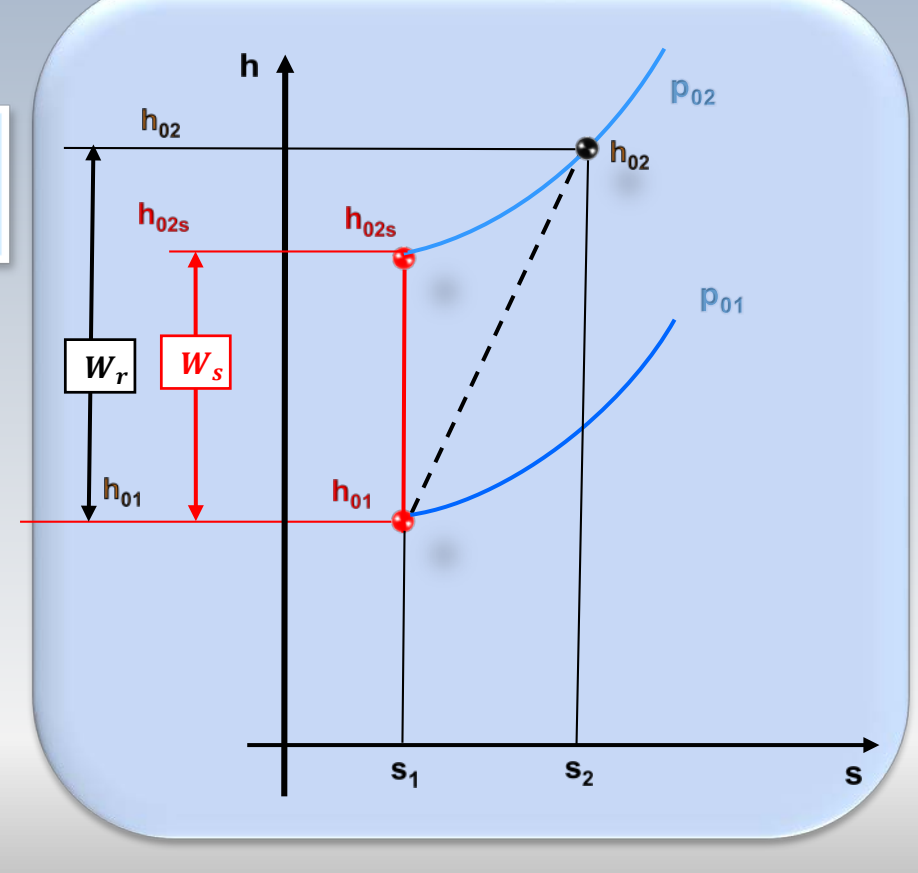

$$
\eta_{ttC} = \frac{h_{02s} - h_{01}}{h_{02} - h_{01}}
$$

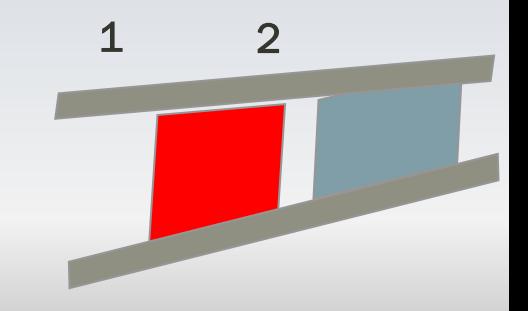

#### Synthèse de formules

#### Rendement Turbine

#### Débit massique

 $\frac{m\sqrt{RT_0}}{2}$ 

 $p_0 A$ 

$$
\eta_{ttT} = \frac{h_{01} - h_{02}}{h_{01} - h_{02s}}
$$

#### Rend. compresseur

#### Écoulement isentropique

 $= Ma\sqrt{\gamma}\left|1+\frac{\gamma-1}{2}\right|$ 

$$
\eta_{ttC} = \frac{h_{02s} - h_{01}}{h_{02} - h_{01}}
$$

$$
\fbox{Temperature Totale}\\ T_0 = \text{T} + \frac{V^2}{2c_p}
$$

$$
\[1 + \frac{\gamma - 1}{2} Ma^2\] = \frac{T_0}{T} = \left(\frac{\rho_0}{\rho}\right)^{\gamma - 1} = \left(\frac{p_0}{p}\right)^{\gamma - 1/\gamma}
$$

 $\frac{1}{2}Ma^2$ 

 $\frac{T_2}{\sqrt{2}}$  $T_1 /$ <sub>s=const.</sub> =  $p_2$  $p_1$ <u>γ−1</u>  $\gamma$ Processus isentropique

$$
\begin{array}{r}\n\textbf{Gaz par fait} \\
p = \rho RT\n\end{array}
$$

 $-\frac{\gamma+1}{2(\gamma-1)}$ 2(γ−1)

# Équations 1D à l'état stationnaire

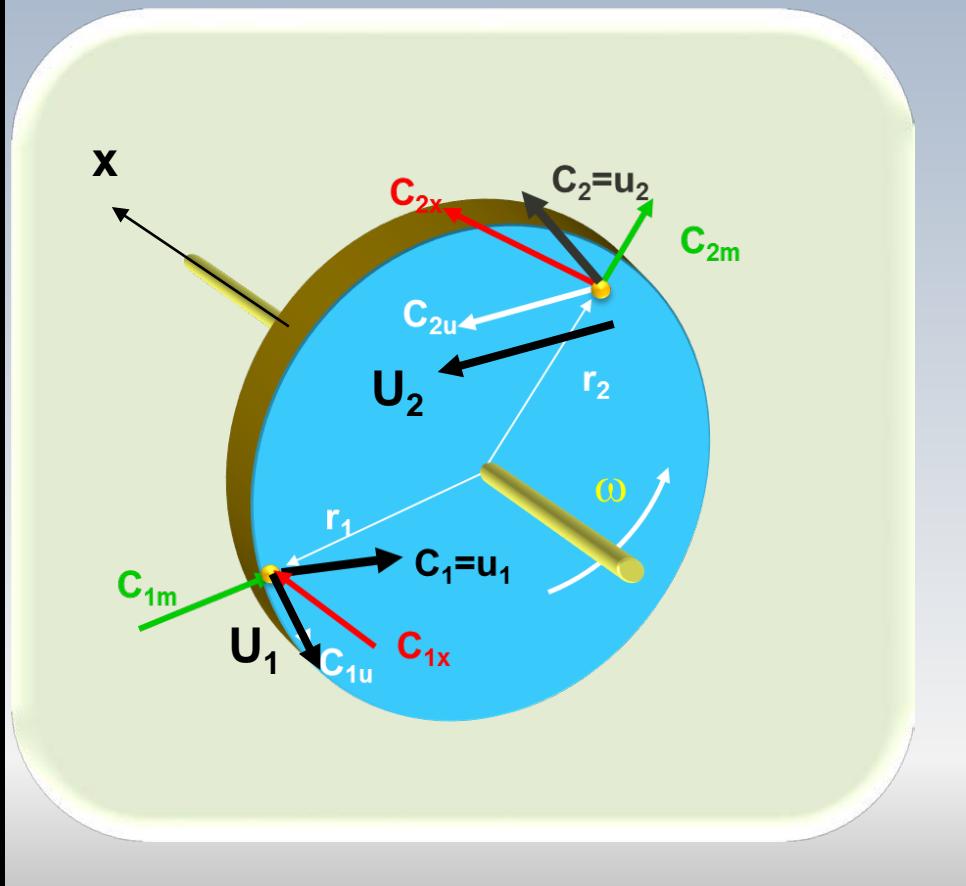

$$
\dot{W} = \dot{m}(c_{2u}U_2 - c_{1u}U_1)
$$

$$
(h_{02} - h_{01}) = (c_{2u}U_2 - c_{1u}U_1)
$$

$$
\dot{\boldsymbol{m}} = \boldsymbol{\rho}_1 \boldsymbol{c}_{1x} \boldsymbol{A}_1 = \boldsymbol{\rho}_2 \boldsymbol{c}_{2x} \boldsymbol{A}_2
$$

De manière similaire au processus isentropique, donné par la relation  $pv^{\gamma} = \text{cnste}$ , on peut prétendre qu'une transformation réelle s'effectue suivant l'équation  $pv^n = \textit{cnste}$ . avec *n* un coefficient déterminé par la transformation. Un telle transformation est appelée **polytropique**

$$
pv^{\gamma}=cnste
$$

$$
pv^n = \textit{cnste}
$$

Isentropique

Polytropique

### Représentation:  $pv^{\gamma} = c$ mste

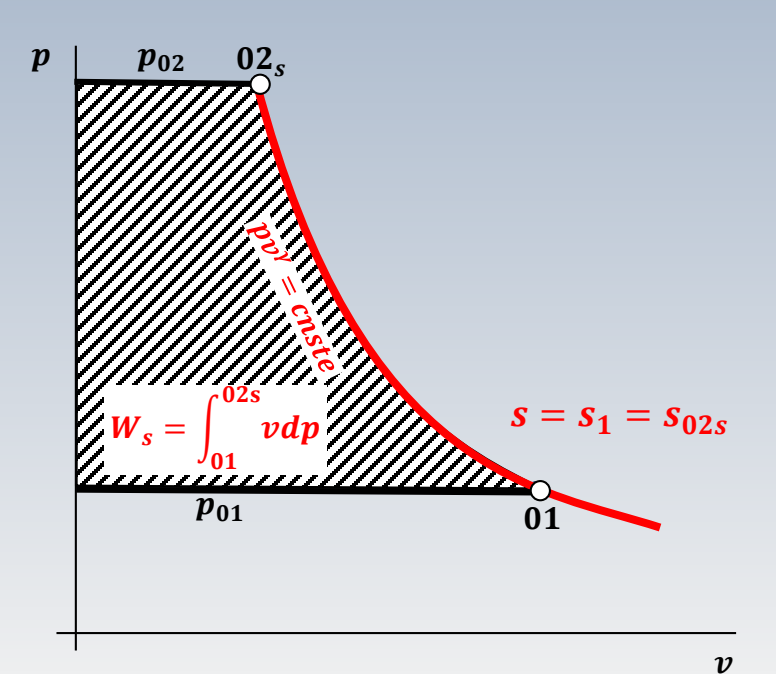

La figure dans le plan  $p - v$  (s = cnste.) illustre une compression, **isentropique**  $(pv^{\gamma} = \text{cnste})$ , entre les points 01-02s.

Le travail correspond à la surface hachurée comprise entre l'axe  $p$ , la courbe 01−02s et les isobares  $p_{01}$ et  $p_{02}$ 

### Représentation:  $pv^n = c$ mste

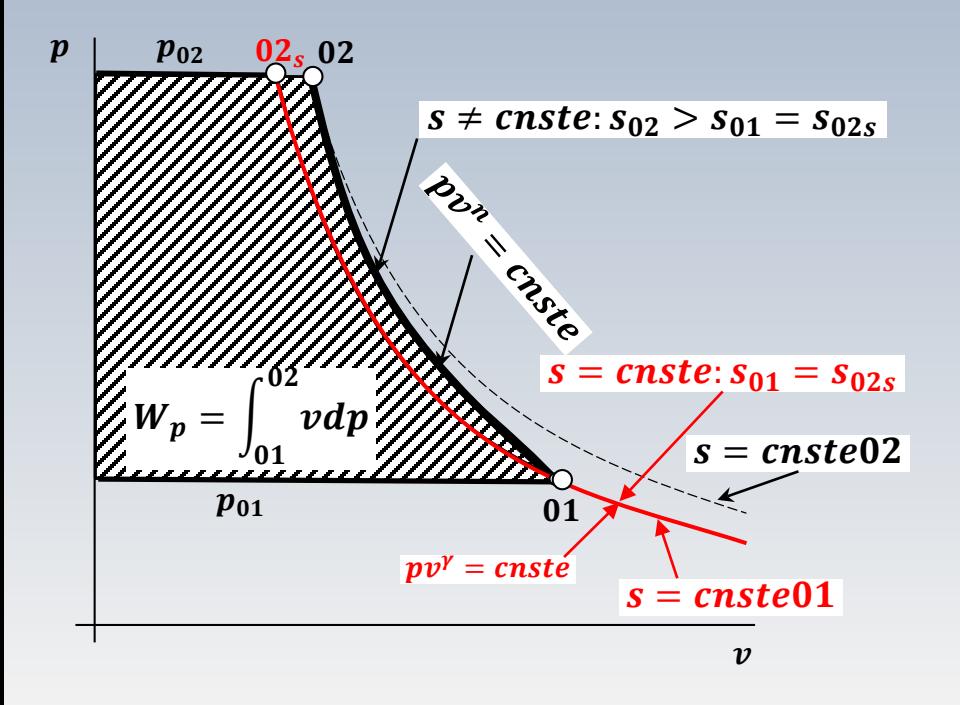

Sur cette figure, une compression **polytropique** définie par  $pv^n =$  $cnste$ . est représentée.

Dans ce cas  $s \neq \textit{cnste}$ . L'entropie passe du niveau  $s_{01}$  à un niveau supérieur  $s_{02}$ 

Des transformations isentropiques  $(pv^{\gamma} = \text{cnste})$ , en traits rouge et pointillé, sont aussi illustrées à fins de comparaison

### Représentation:  $pv^n = c$ nste

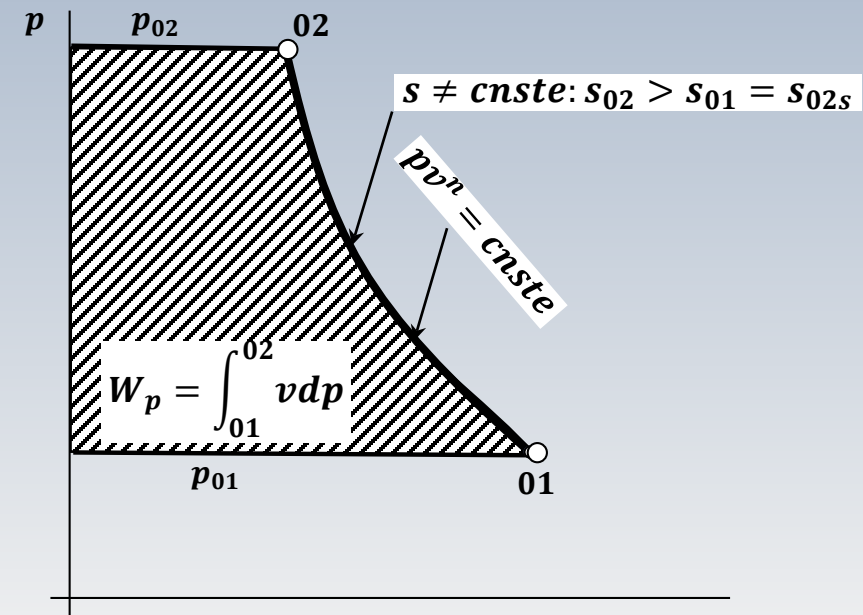

Sur cette figure, une compression **polytropique** définie par  $pv^n =$  $cnste$ . est représentée.

Dans ce cas  $s \neq \textit{cnste}$ . L'entropie passe du niveau  $s_{01}$  à un niveau supérieur  $s_{02}$ 

Avec ces éléments, on peut définir le rendement polytropique pour une turbine, par la relation

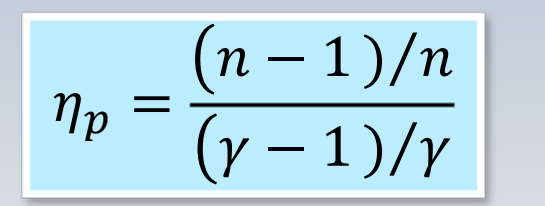

Rendement en fonction des exposants  $n$  et  $\gamma$ 

$$
\eta_s = \frac{\left( \left( \frac{p_{02}}{p_{01}} \right)^{\eta_p (\gamma - 1)/\gamma} - 1 \right)}{\left( \left( \frac{p_{02}}{p_{01}} \right)^{(\gamma - 1)/\gamma} - 1 \right)}
$$

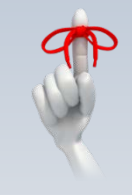

**Turbine**

$$
\eta_s > \eta_p \text{ Turbine}
$$

Pour un compresseur, on peut obtenir de manière analogue

**Compresseur** 

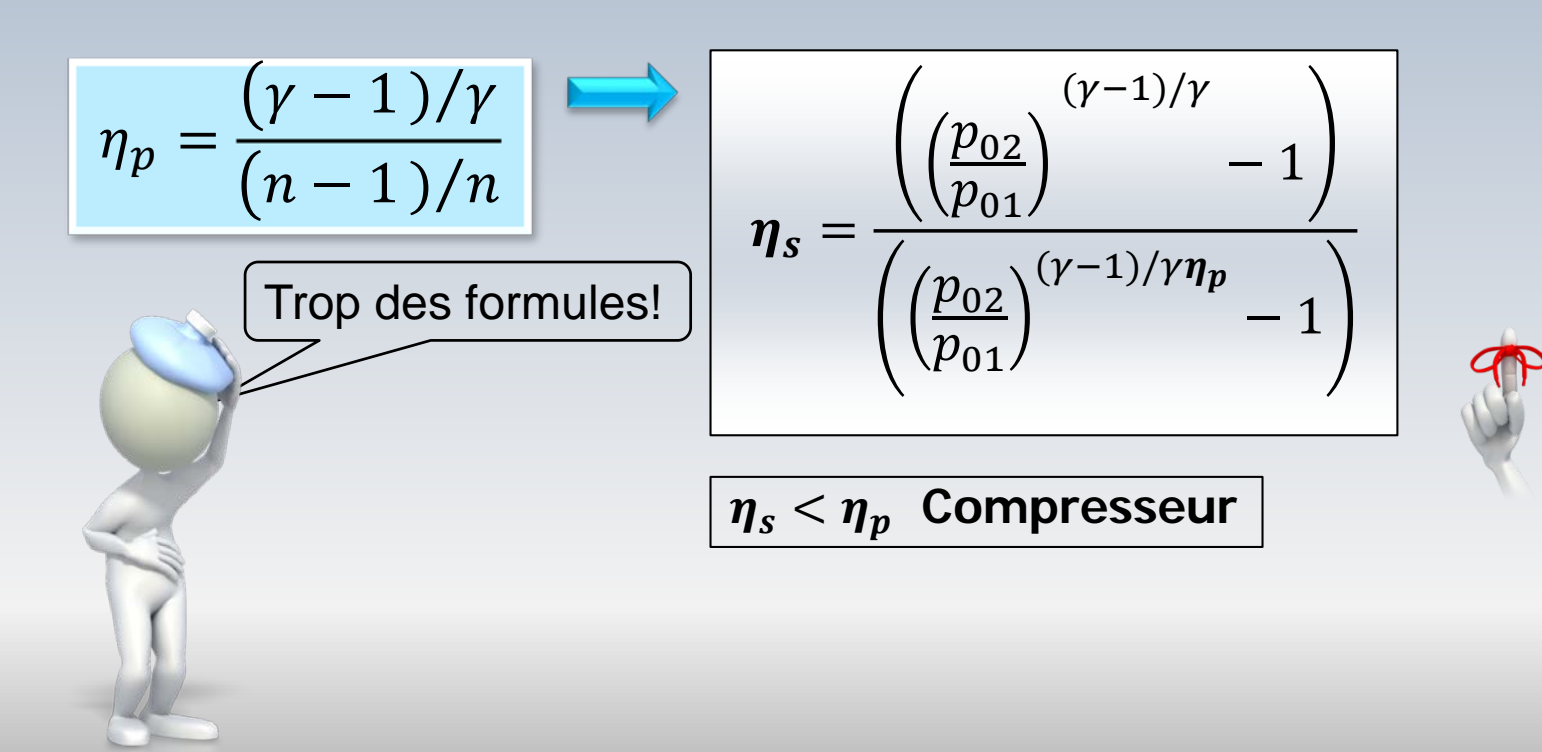

# Relations polytropiques

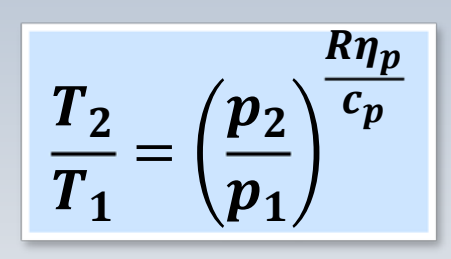

 $\frac{T}{2}$  $T_{1}$ =  $\frac{\boldsymbol{p_2}}{}$  $\boldsymbol{p_1}$  $\boldsymbol{K}$  $\bm{c}_{\bm{p}}\bm{\eta}_{\bm{p}}$ 

Turbine Compresseur

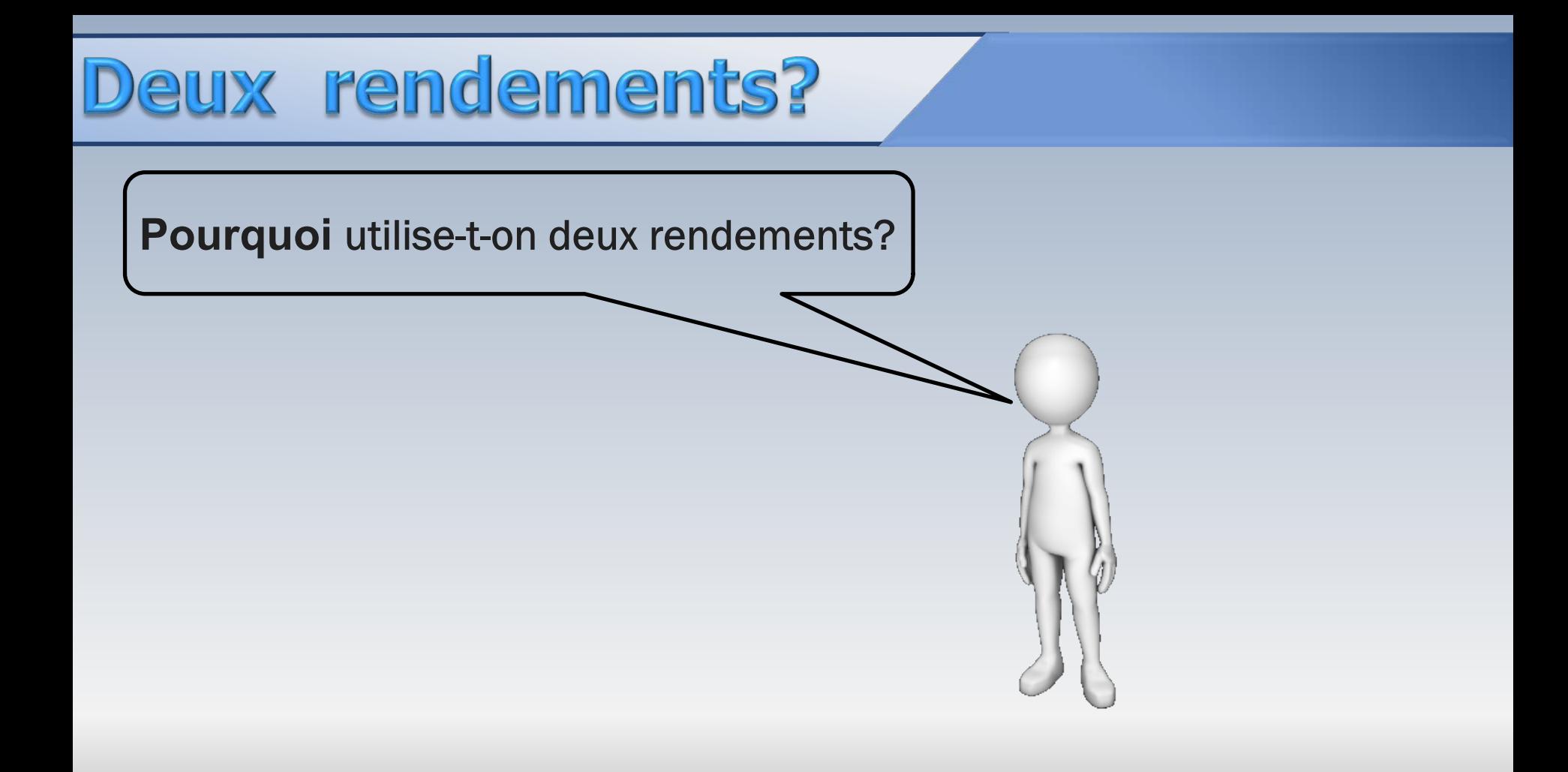

Pour le cas d'un compresseur\* l'équation du rendement (isentropique) total-à-total peut s'écrire

$$
\eta_{tt} = \frac{T_{01}}{T_{02} - T_{01}} \left[ (\boldsymbol{p}_{02}/\boldsymbol{p}_{01})^{(\gamma - 1)/\gamma} - 1 \right]
$$

On note aisément que le rendement isentropique (total-à-total) dépend du rapport de pression

\* L'analyse est similaire pour une turbine;  $c_p = \text{cnste}$ .

#### Rapport de pression et n isentropique

Par opposition au rendement isentropique, le rendement polytropique est similaire (au point de design), pour des turbomachines qui opèrent à des rapports de pression différents. Cet indice, moins dépendant du nombre d'étages, est préféré pour définir la performance d'une machine.

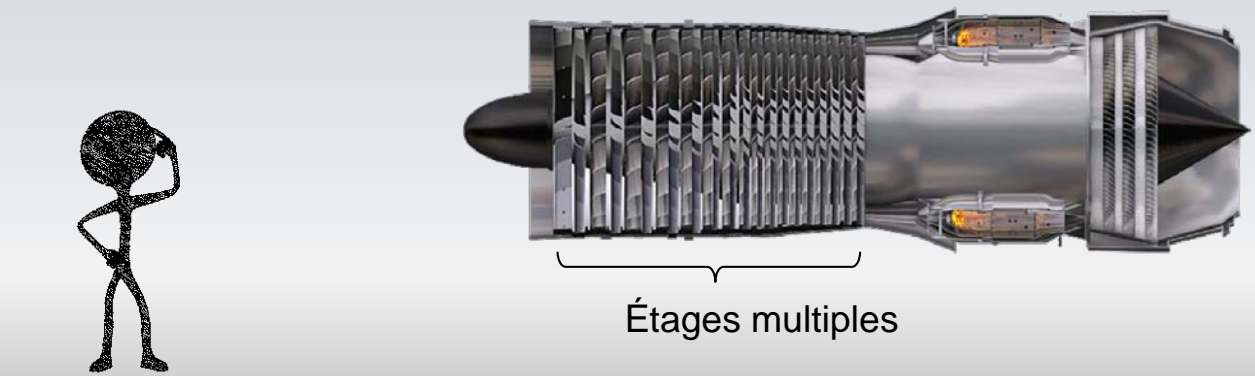

## Relations polytropiques

$$
\frac{T_2}{T_1} = \left(\frac{p_2}{p_1}\right)^{R/c_p \eta_p} = \left(\frac{p_2}{p_1}\right)^{(\gamma - 1)/\gamma \eta_p}
$$

**Compressedur**  

$$
\eta_p = \frac{(\gamma - 1)/\gamma}{(n - 1)/n}
$$

$$
\frac{T_2}{T_1} = \left(\frac{p_2}{p_1}\right)^{R\eta_p/c_p} = \left(\frac{p_2}{p_1}\right)^{\eta_p(\gamma-1)/\gamma} \qquad \text{Trinciple}
$$
\n
$$
\eta_p = \frac{(n-1)/n}{(\gamma-1)/\gamma}
$$

À l'entré du rotor d'un compresseur la vitesse moyenne est  $C_1 = 320 \, m/s$ . L'aire de la section de passage est  $A = 0.08m^2$ . La température et la pression de l'environnement autour du compresseur sont respectivement  $T = 300K$  et  $\dot{p} = 100kPa$ . La puissance fournie au fluide est  $\dot{W} = 300k$ W. Calculez:

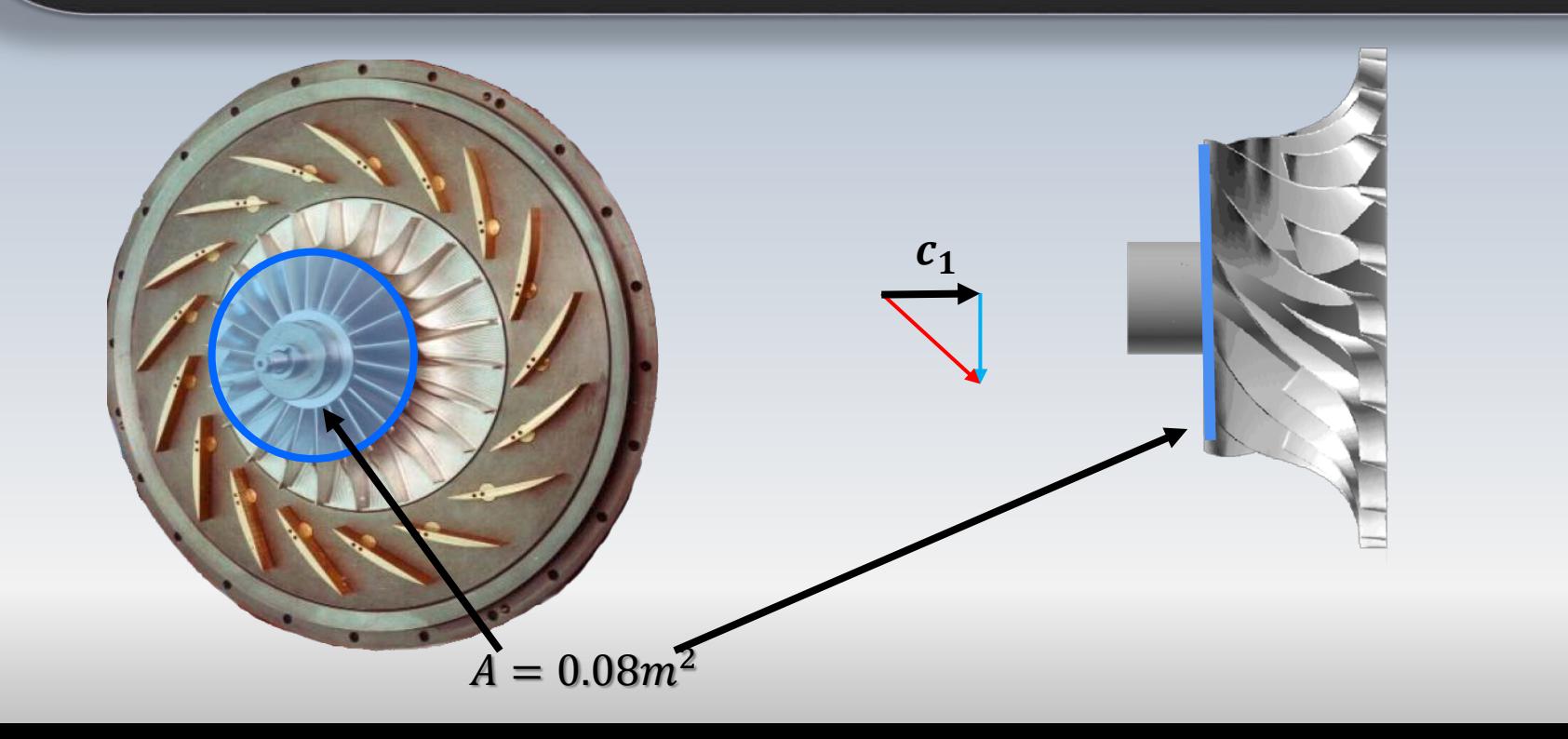

- Les conditions d'arrêt ou totales: température, pression et masse volumique à l'entrée du compresseur
- Le débit massique

1

2

3

• La pression de stagnation maximale possible à la sortie

- Considérez un **processus isentropique** entre tout point de l'environnement et l'entrée du compresseur
- Considérez que la vitesse  $c_1$ **est alignée** avec l'axe de l'arbre
- Considérez l'air comme un gaz idéal avec  $R = 287(J/kg \cdot K)$  et  $c_p = 1010(J/kg \cdot K)$ Stagnation= Arrêt=Totale

 $\boldsymbol{c}=\boldsymbol{0}$ 

 $\bullet$ 

 $T = 300K$ 

 $p = 100kPa$ 

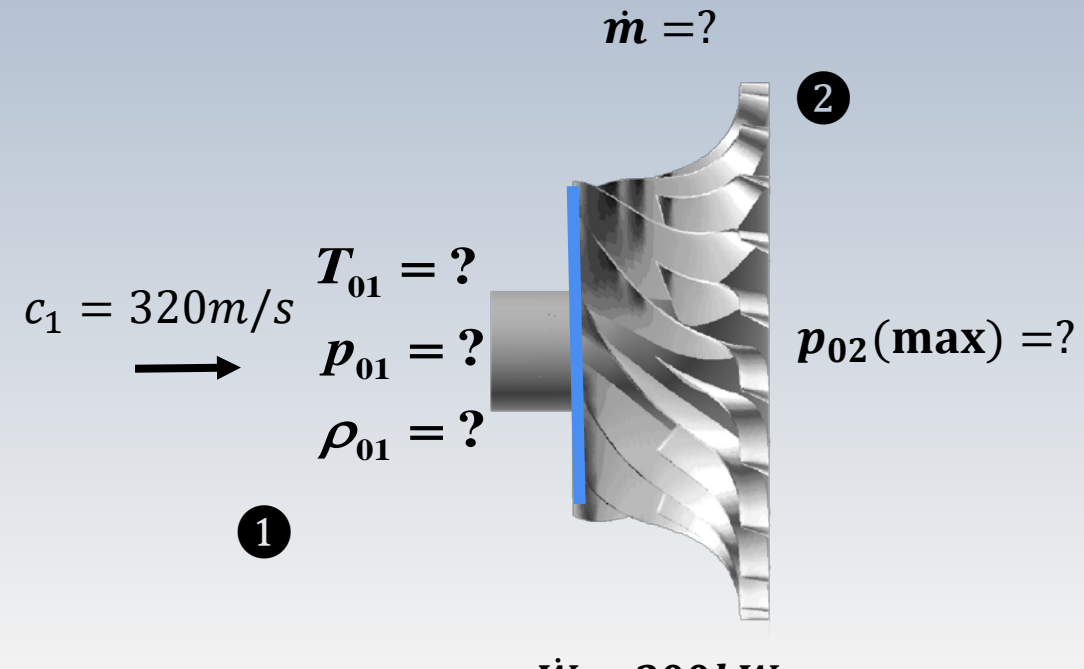

 $W = 300 kW$ 

• Température, pression et masse volumique à l'entrée du compresseur

Les propriétés statiques au point 0 sont aussi des quantités totales, puisque la vitesse est nulle

L'écoulement d'air entre le point 0 et le point 1, l'entrée du compresseur, peut être estimé comme étant isenthalpique et isentropique. Alors,

 $T_{01} = 300K, p_{01} = 100kPa \rightarrow \rho_{01} =$  $p_{01}$  $RT_{01}$  $= 1.161 \frac{kg}{m^3}$  $m<sup>3</sup>$ 

#### • Débit massique

Le débit massique est fonction de la vitesse de l'air, de l'aire normale à cette vitesse, et de la masse volumique statique

Pour calculer cette dernière, nous utiliserons la pression et la température statique à l'entrée du compresseur

Pour la température

$$
T_1 = T_{01} - \frac{c_1^2}{2c_p} \qquad \to 300 - \frac{320^2}{2 \times 1010} \to T_1 = 249.3K
$$

#### • Débit massique

#### Pour la pression

$$
\frac{p_1}{p_{01}} = \left(\frac{T_1}{T_{01}}\right)^{\frac{C_p}{R}} \longrightarrow 100 \left(\frac{249.3}{300}\right)^{\frac{1010}{287}} \longrightarrow p_1 = 51.90 \, kPa
$$

La masse volumique est obtenue via l'équation d'état

$$
\rho_1 = \left(\frac{p_1}{RT_1}\right) = \left(\frac{51.90}{287 \times 249.3}\right) = 0.726 \frac{kg}{m^3}
$$

#### • Débit massique

#### Finalement

$$
\dot{\boldsymbol{m}} = \rho_1 A_1 c_1 = 0.726 \times 0.08 \times 320 = \mathbf{18.57} \, \mathbf{kg/s}
$$

Une voie alternative pour trouver  $\dot{m}$ , est l'utilisation du nombre de Mach  $Ma = c_1 / \sqrt{\gamma RT_1}$  et par la suite la relation

$$
\frac{\dot{m}\sqrt{RT_0}}{p_0A}=Ma\sqrt{\gamma}\left[1+\frac{\gamma-1}{2}Ma^2\right]^{-\frac{\gamma+1}{2(\gamma-1)}}
$$

**La pression maximale théorique**  $p_{02}$  à la sortie, est celle qui serait atteinte si le processus dans le compresseur était **isentropique**. Dans ce cas, la formule pour l'obtenir est

$$
\frac{\mathbf{p_{02}}}{p_{01}} = \left(\frac{T_{02}}{T_{01}}\right)^{\frac{C_p}{R}}
$$

 $T_{01}$ et  $p_{01}$  sont connues. Il faut trouver  $T_{02}$ . Nous avons W, alors

$$
\frac{\dot{W}}{\dot{m}} = h_{02} - h_{01} = c_p (T_{02} - T_{01})
$$

#### • Pression maximale

$$
T_{02} = T_{01} + \frac{\dot{W}}{\dot{m} \times c_p} = 315.9K
$$
\n
$$
T_{01} = 300K
$$
\n
$$
T_{01} = 300K
$$
\n
$$
T_{01} = 100kPa
$$
\n
$$
p_{02} = \left(\frac{T_{02}}{T_{01}}\right)^{\frac{C_p}{R}} \to p_{02} = 119.9 kPa
$$
\n
$$
p_{02}(\text{max}) = ?
$$

Un compresseur centrifuge tourne à  $n = 20000$ rpm. Le diamètre extérieur est  $D = 300$ mm. Les conditions de stagnation à l'entrée sont  $T_0 = 15^0 C$  et  $p_0 = 100 kN/m^2$ . Le débit massique d'air est  $\dot{m} = 0.9 \, kg/s$  et la composante périphérique de la vitesse absolue à la sortie est  $90\%$  de la vitesse tangentielle  $\bm{U}$  en ce point. Le *rendement polytropique* du compresseur est  $\eta_p = 80\%$ . Le nombre de pales est  $Z = 15$ 

#### Trouvez:

- a) le travail spécifique  $W_e$ ,<br>b) la température totale à l
- la température totale à la sortie  $T_{.02}$ ,
- c) le rapport: *P-d'arrêt-sortie/P-d'arrêt-entrée* dans le rotor

Considérez que la vitesse absolue de l'écoulement **à l'entrée est alignée avec l'axe de l'arbre (sans prérotation)**

Considérez l'air comme un gaz idéal:  $R = 287 J / kg \cdot K$ 

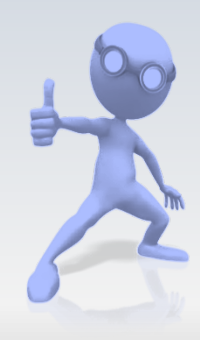

#### Données

 $c_{2u} = 0.9U_2$ 

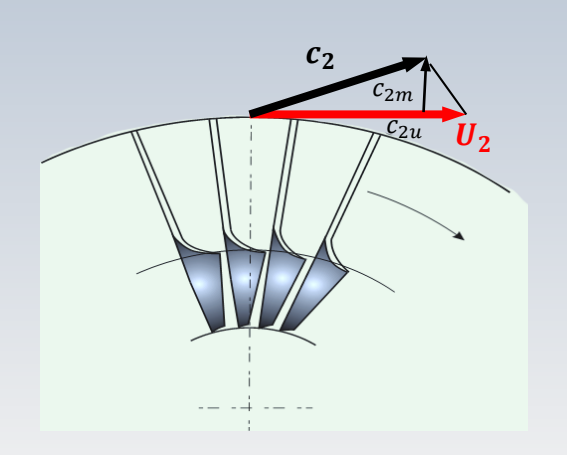

a) le travail spécifique **We,** b) température totale à la sortie  $\mathbf{T}_{\mathbf{0}2}$ , c) le rapport de pression d'arrêt dans le rotor

 $\eta_p = 0.8$ 

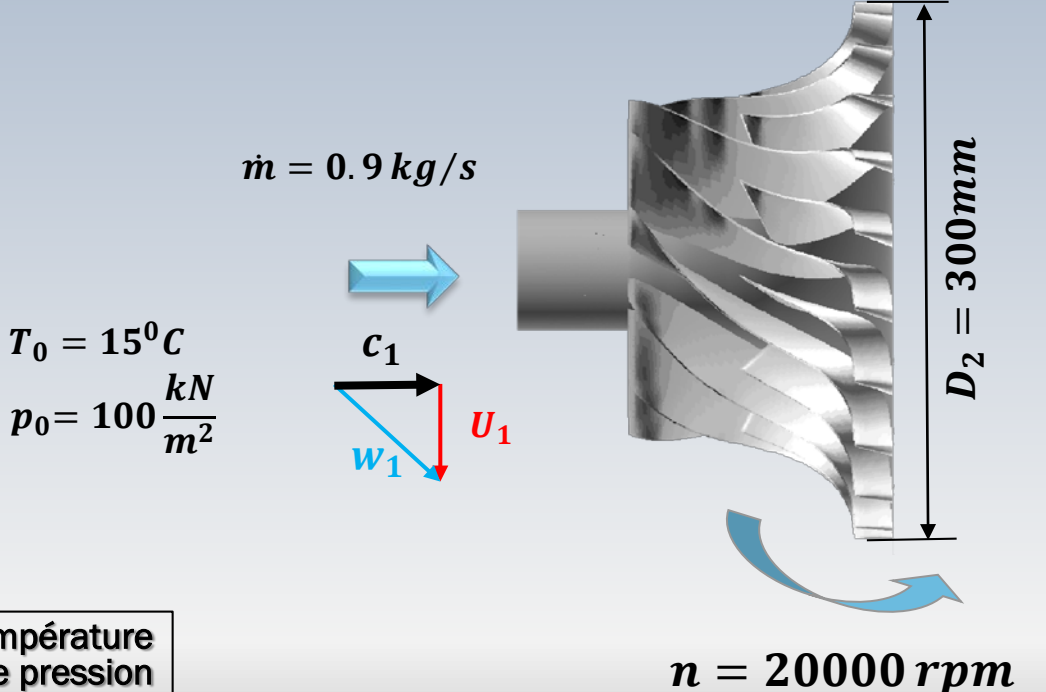
| W                                                           |                                                      |                                          |                      |
|-------------------------------------------------------------|------------------------------------------------------|------------------------------------------|----------------------|
| $\frac{W}{m} = (h_{02} - h_{01}) = (c_{2u}U_2 - c_{1u}U_1)$ | $c_{1u} = 0$                                         | $c_{1u} = 0$                             |                      |
| $\frac{W}{m} = c_{2u}U_2$                                   | $\frac{c_{2u} = 0.9U_2}{v_{2u} = 0.9U_2 \times U_2}$ | $\frac{c_{1u} = 0}{v_{2u} = 0.90v_{2u}}$ | $c_{2u} = 0.9u_{2u}$ |
| $\frac{W}{m} = c_{2u}U_2 = 0.9U_2 \times U_2$               | $c_{2u} = 0.9u_{2u}$                                 |                                          |                      |

$$
U_2 = \frac{\pi n D_2}{60} = \frac{\pi \times 20000 \times 0.30}{60} = 314.16 \frac{m}{s}
$$

$$
W_e = \frac{\dot{W}}{\dot{m}} = 0.9U_2 \times U_2 = 88826 \frac{m^2}{s^2} = h_{02} - h_{01} = c_p (T_{02} - T_{01})
$$

| 9                                                                                   | Example 12                                   | 10                                                                         |
|-------------------------------------------------------------------------------------|----------------------------------------------|----------------------------------------------------------------------------|
| $T_{02} = T_{01} + \frac{W}{c_p m} = 288K + \frac{88826 m^2/s^2}{1006J/kg \cdot K}$ | $m = 0.9 \frac{kg}{s}$                       |                                                                            |
| $T_{01} = 15^{0}C$                                                                  |                                              |                                                                            |
| $T_{02} = 376.29 K$                                                                 | $\rightarrow c_p \approx 1012J/kg \cdot K$   | $p_{01} = 100 \frac{kN}{m^2}$                                              |
| $T_p = 0.8$                                                                         | $\rightarrow c_p \approx 1012J/kg \cdot K$   | $n = 20000 \, rpm$                                                         |
| $T = \frac{T_{01} + T_{02}}{2} = 332.14K$                                           | $\rightarrow c_p \approx 1007.8J/kg \cdot K$ | $\frac{p_{02}}{c_{1u}} = \left(\frac{T_{02}}{r_{01}}\right)^{\frac{m}{R}}$ |

On a cherché une température moyenne puisque la valeur de  $c_p$ dépend de la température

Pression totale p<sub>02</sub>?

$$
\frac{p_{02}}{p_{01}} = \left(\frac{T_{02}}{T_{01}}\right)^{\frac{\eta_p c_p}{R}} = \left(\frac{375.8}{288}\right)^{\frac{0.8 \times 1007.8}{287}} = 2.117
$$

 $p_{02} = 2.117 p_{01}$  = 211.7 kN/m<sup>2</sup>

$$
m = 0.9 \frac{kg}{s}
$$
  
\n
$$
T_{01} = 15^{0}C
$$
  
\n
$$
p_{01} = 100 \frac{kN}{m^{2}}
$$
  
\n
$$
D_{2} = 300mm
$$
  
\n
$$
\eta_{p} = 0.8
$$
  
\n
$$
n = 20000 rpm
$$
  
\n
$$
c_{2u} = 0.9U_{2}
$$
  
\n
$$
c_{1u} = 0
$$
  
\n
$$
\frac{p_{02}}{p_{01}} = \left(\frac{T_{02}}{T_{01}}\right)^{\frac{\eta_{p}c_{p}}{R}}
$$
  
\n
$$
R = 287 \frac{J}{kg \cdot K}
$$

### olytropique vs isentropique

Un compresseur axial à 4 étages a les caractéristiques suivantes

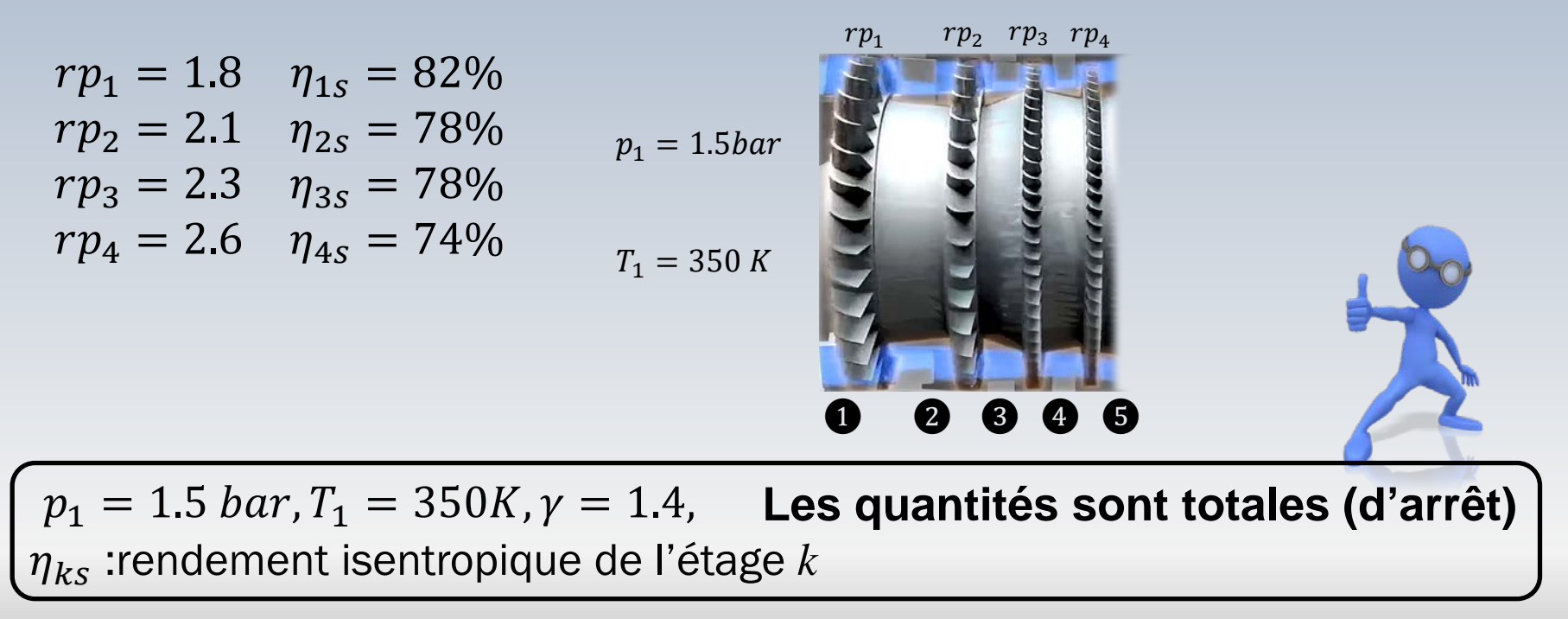

### lytropique vs isentropique

Pour chaque i-étage (i=1,4), on vous demande de calculer le rapport  $T_{i+1}/T_i$  ainsi que le rendement polytropique

- Par la suite, supposez des configurations successives, avec le premier étage seulement, et par après, avec les étages 1-2 , 1-2- 3, et 1-2-3-4 couplés
- Obtenez les rapports de température et de pression pour ces 4 configurations

Finalement, utilisez ces résultats pour calculer les rendements isentropiques et polytropiques correspondants aux quatre agencements

### **Formules:rappel**

 $rp_1 = 1.8$   $\eta_{1s} = 82\%$  $rp_2 = 2.1$   $\eta_{2s} = 78\%$  $rp_3 = 2.3$   $\eta_{3s} = 78\%$  $rp_4 = 2.6$   $\eta_{4s} = 74\%$ 

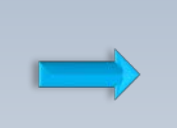

$$
\eta_s = \left(\frac{(p_{i+1}/p_i)^{(\gamma-1)/\gamma} - 1}{(p_{i+1}/p_i)^{(\gamma-1)/\gamma}\eta_p - 1}\right)
$$

 $\boldsymbol{\eta_p}$ 

 $i = 1,2,3,4$ 

$$
p_1 = 1.5bar
$$

 $T_1 = 350 K$ 

❶ ❷ ❸ ❹ ❺  $rp_1$   $rp_2$   $rp_3$   $rp_4$ 

Les quantités sont totales (d'arrêt)

# Etage 1:  $T_2/T_1$  ,  $n_p$

 $rp_1 = 1.8$   $\eta_{1s} = 82\%$  $rp_2 = 2.1$   $\eta_{2s} = 78\%$  $rp_3 = 2.3$   $\eta_{3s} = 78\%$  $rp_4 = 2.6$   $\eta_{4s} = 74\%$ 

$$
\eta_{1s} = \left(\frac{(p_2/p_1)^{(\gamma - 1)/\gamma} - 1}{T_2/T_1 - 1}\right)
$$

1 2 3 4 ❶ ❷ ❸ ❹ ❺

 $p_1$ 

 $T<sub>1</sub>$ 

$$
T_2/T_1 = \left(\frac{(rp_1)^{(\gamma-1)/\gamma} - 1}{\eta_{1s}}\right) + 1
$$
  
\n
$$
\frac{T_2}{T_1} = \left(\frac{p_2}{p_1}\right)^{(\gamma-1)/\gamma\eta_p}
$$
  
\n
$$
\eta_p = \frac{\gamma - 1}{\gamma} \ln\left(\frac{p_2}{p_1}\right) / \ln\left(\frac{T_2}{T_1}\right)
$$

Les quantités sont totales (d'arrêt)

 $\eta_p = 0.844$ 

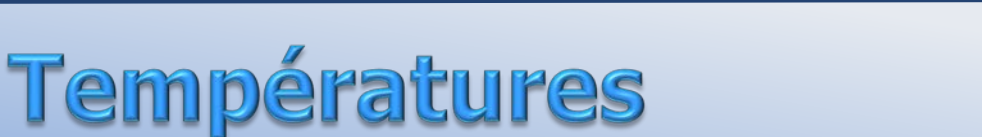

❶ ❷

 $rp_1 = 1.8$   $\eta_{1s} = 82\%$  $rp_2 = 2.1$   $\eta_{2s} = 78\%$  $rp_3 = 2.3$   $\eta_{3s} = 78\%$  $rp_4 = 2.4$   $\eta_{4s} = 74\%$ 

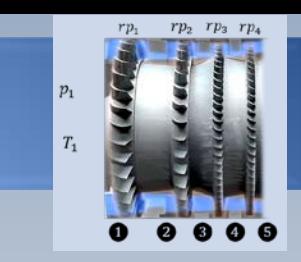

$$
\bullet \qquad T_2/T_1=1.22
$$

 $\eta_{12p} = 0.844$ 

❷  $\eta_{32p} = 0.808$  $T_3/T_2 = 1.30$ 

> $\eta_{43p} = 0.813$  $T_{4}/T_{3} = 1.34$

❸

❹  $T_5/T_4 = 1.42$ 

 $\eta_{54p} = 0.772$ 

 $T_3/T_1 = (T_3/T_2)(T_2/T_1) = 1.3 \times 1.22 = 1.59$  $T_{\rm A}/T_{\rm I} = (T_{\rm A}/T_{\rm I}) (T_{\rm A}/T_{\rm A}) = 1.59 \times 1.34 = 2.14$ ❶ ❷ ❸ ❶ ❷ ❸ ❹

 $T_5/T_1 = (T_4/T_1)(T_5/T_4) = 2.14 \times 1.42 = 3.05$ 

Les quantités sont totales (d'arrêt)

### **Rendements**

### ❶ ❷

 $\boldsymbol{\eta}_{\boldsymbol{13p}} = \boldsymbol{0}$ . 819  $\mathbf{p}_3/\mathbf{p}_1 = (p_3/p_2)(p_2/p_1) = 1.8 \times 2.1 = 3.$ 

#### ❶ ❷ ❸

 $p_4/p_1 = 1.8 \times 2.1 \times 2.3 = 8.$ 

 $\eta_{14p} = 0.812$ 

#### ❶ ❷ ❸ ❹

 $\eta_{15p} = 0.$  $p_5/p_1 = 1.8 \times 2.1 \times 2.3 \times 2.6 = 22.$ 

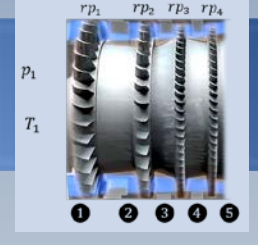

 $T_2/T_1 = 1.22$   $rp_1 = 1.8$   $\eta_{1s} = 82\%$  $T_3/T_1 = 1.59$   $rp_2 = 2.1$   $\eta_{2s} = 78\%$  $T_4/T_1 = 2.14$   $rp_3 = 2.3$   $\eta_{3s} = 78\%$  $T_5/T_1 = 3.05$   $rp_4 = 2.6$   $\eta_{4s} = 74\%$ 

$$
\eta_{1ip} = \frac{\gamma - 1}{\gamma} ln\left(\frac{p_i}{p_1}\right) / ln\left(\frac{T_i}{T_1}\right)
$$

 $= 2,3,4,5$ 

### Rendements

### ❶ ❷ ❶ ❷ ❸ ❶ ❷ ❸ ❹  $\mathbf{p}_3/\mathbf{p}_1 = (p_3/p_2)(p_2/p_1) = 1.8 \times 2.1 = 3.78$  $p_4/p_1 = 1.8 \times 2.1 \times 2.3 = 8.69$

 $p_5/p_1 = 1.8 \times 2.1 \times 2.3 \times 2.6 = 22.6$ 

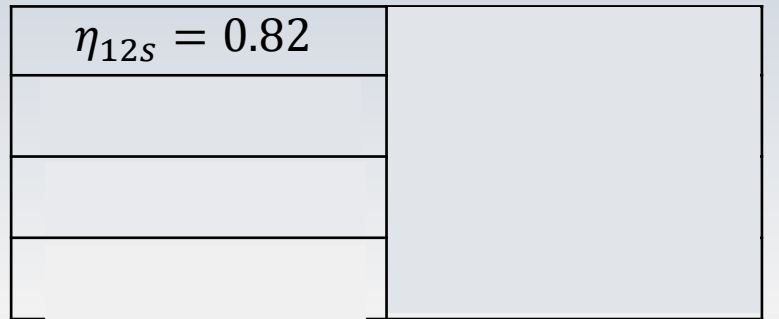

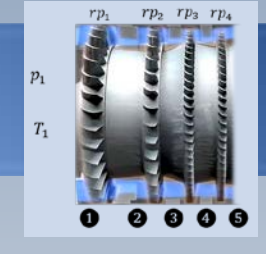

 $T_2/T_1 = 1.22$   $rp_1 = 1.8$   $\eta_{1s} = 82\%$  $T_3/T_1 = 1.59$   $rp_2 = 2.1$   $\eta_{2s} = 78\%$  $T_4/T_1 = 2.14$   $rp_3 = 2.3$   $\eta_{3s} = 78\%$  $T_5/T_1 = 3.05$   $rp_4 = 2.6$   $\eta_{4s} = 74\%$ 

$$
\eta_{1is} = \left(\frac{(p_i/p_1)^{-(\gamma - 1)/\gamma} - 1}{T_i/T_1 - 1}\right)
$$

 $i = 2,3,4,5$ 

Le rendement isentropique varie de manière plus significative que le rendement polytropique

### Rendements

### ❶ ❷ ❶ ❷ ❸ ❶ ❷ ❸ ❹  $\mathbf{p}_3/\mathbf{p}_1 = (p_3/p_2)(p_2/p_1) = 1.8 \times 2.1 = 3.78$  $p_4/p_1 = 1.8 \times 2.1 \times 2.3 = 8.69$

 $p_5/p_1 = 1.8 \times 2.1 \times 2.3 \times 2.6 = 22.6$ 

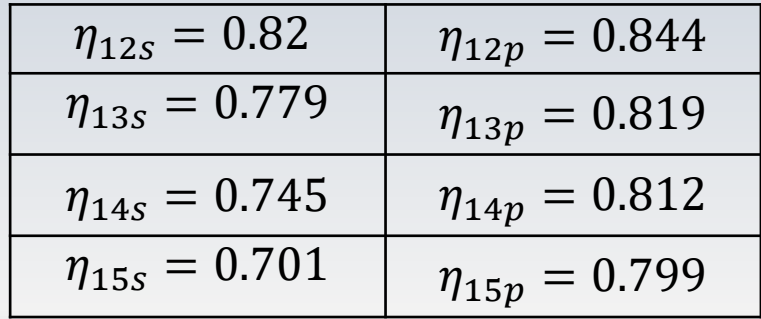

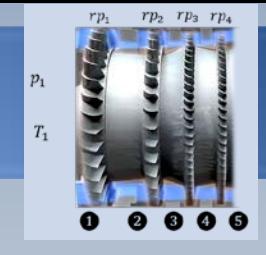

 $T_2/T_1 = 1.22$   $rp_1 = 1.8$   $\eta_{1s} = 82\%$  $T_3/T_1 = 1.59$   $rp_2 = 2.1$   $\eta_{2s} = 78\%$  $T_4/T_1 = 2.14$   $rp_3 = 2.3$   $\eta_{3s} = 78\%$  $T_5/T_1 = 3.05$   $rp_4 = 2.6$   $\eta_{4s} = 74\%$ 

$$
\eta_{1is} = \left(\frac{(p_i/p_1)^{-(\gamma - 1)/\gamma} - 1}{T_i/T_1 - 1}\right)
$$

 $i = 2,3,4,5$ 

Le rendement isentropique varie de manière plus significative que le rendement polytropique

Dans une étape de préparation à l'étude des turbomachines nous avons:

- 1) Rappelé les lois de conservation,
- 2) Présenté l'équation d'Euler pour les turbomachines,
- 3) Rappelé le premier et le second principe de la thermodynamique,
- 4) Rafraichi quelques notions de la dynamique des gaz,

### En bref

- 5) Évoqué le diagramme h-s (enthalpie-entropie),
- 6) Présenté des formules pour le calcul des rendements total-à-total et polytropique

Des problèmes utilisant ces notions dans le contexte des turbomachines ont été développés

# Synthèse de formules

#### **Compresseur**

$$
\frac{T_2}{T_1} = \left(\frac{p_2}{p_1}\right)^{R/c_p \eta_p} = \left(\frac{p_2}{p_1}\right)^{(\gamma - 1)/\gamma \eta_p}
$$

$$
\eta_s = \left(\frac{(p_2/p_1)^{(\gamma-1)/\gamma} - 1}{(p_2/p_1)^{(\gamma-1)/\gamma\eta_p} - 1}\right)
$$

$$
\eta_s \le \eta_p \qquad \eta_p = \frac{(\gamma - 1)/\gamma}{(n - 1)/n}
$$

Turbine  
\n
$$
\frac{T_2}{T_1} = \left(\frac{p_2}{p_1}\right)^{R\eta_p/c_p} = \left(\frac{p_2}{p_1}\right)^{\eta_p(\gamma-1)/\gamma}
$$

$$
\eta_s = \left(\frac{(p_2/p_1)^{(\gamma-1)\eta_p/\gamma} - 1}{(p_2/p_1)^{(\gamma-1)/\gamma} - 1}\right)
$$

$$
\eta_s \ge \eta_p \qquad \eta_p = \frac{(n-1)/n}{(\gamma-1)/\gamma}
$$

## Synthèse de formules (reprise)

 $\frac{m\sqrt{RT_0}}{2}$ 

 $p_{0}A$ 

#### Rendement Turbine

#### Débit massique

$$
\eta_{ttT} = \frac{h_{01} - h_{02}}{h_{01} - h_{02s}}
$$

#### Rend. compresseur

#### Écoulement isentropique

 $= Ma\sqrt{\gamma}\left|1+\frac{\gamma-1}{2}\right|$ 

$$
\eta_{ttC} = \frac{h_{02s} - h_{01}}{h_{02} - h_{01}}
$$

$$
\fbox{Temperature Totale}\\ T_0 = \text{T} + \frac{V^2}{2c_p}
$$

$$
\[1 + \frac{\gamma - 1}{2} Ma^2\] = \frac{T_0}{T} = \left(\frac{\rho_0}{\rho}\right)^{\gamma - 1} = \left(\frac{p_0}{p}\right)^{\gamma - 1/\gamma}
$$

 $\frac{1}{2}Ma^2$ 

$$
\frac{\text{Processus isentropic}}{\left(\frac{T_2}{T_1}\right)_{s=const.}} = \left(\frac{p_2}{p_1}\right)^{\frac{\gamma - 1}{\gamma}}
$$

$$
Gaz par fait
$$
\n
$$
p = \rho RT
$$

 $-\frac{\gamma+1}{2(\gamma-1)}$ 2(γ−1)

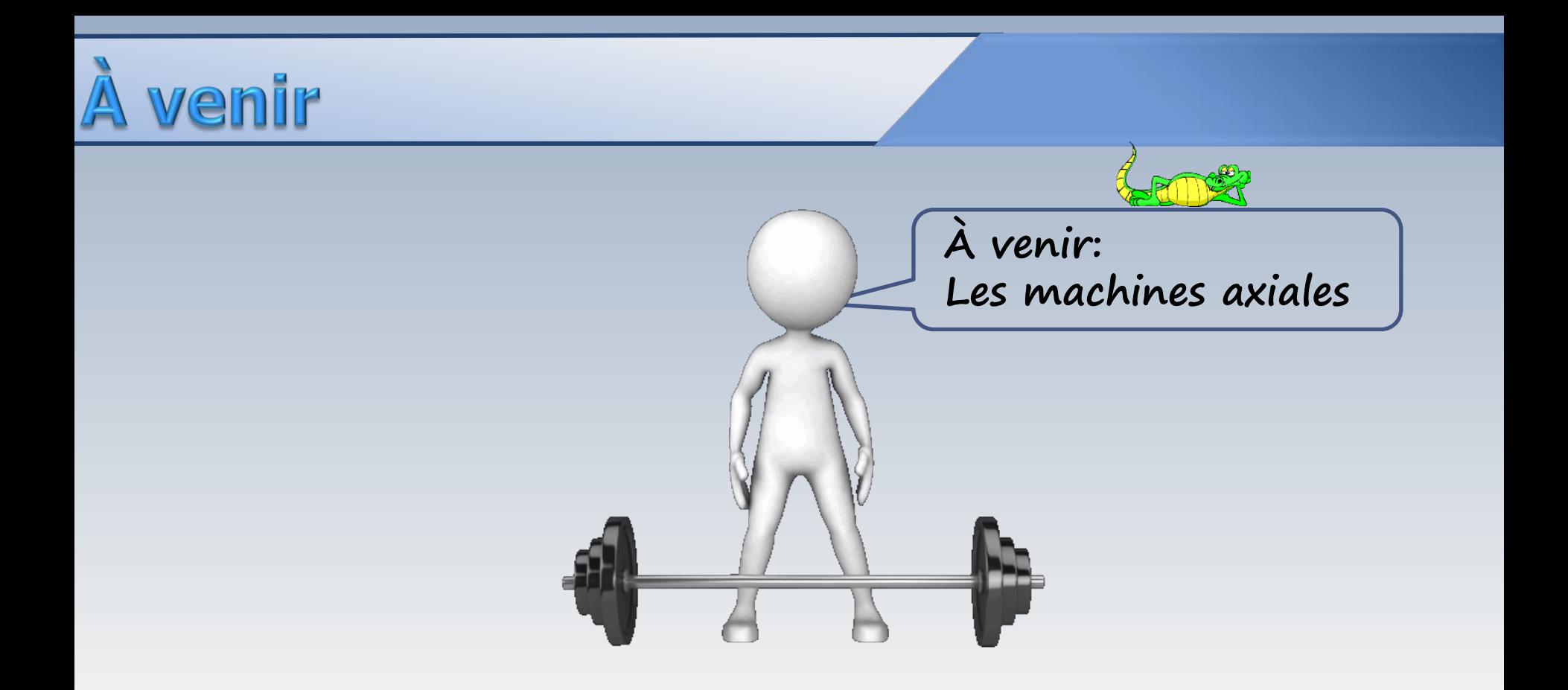